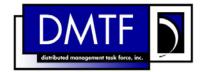

2 Document Number: DSP1076

3 Date: 2009-06-16

Version: 1.0.0

## **KVM Redirection Profile**

1

4

6 **Document Type: Specification** 

7 Document Status: DMTF Standard

8 Document Language: E

Copyright Notice

9

10 Copyright © 2007, 2009 Distributed Management Task Force, Inc. (DMTF). All rights reserved.

- 11 DMTF is a not-for-profit association of industry members dedicated to promoting enterprise and systems
- 12 management and interoperability. Members and non-members may reproduce DMTF specifications and
- 13 documents, provided that correct attribution is given. As DMTF specifications may be revised from time to
- time, the particular version and release date should always be noted.
- 15 Implementation of certain elements of this standard or proposed standard may be subject to third party
- 16 patent rights, including provisional patent rights (herein "patent rights"). DMTF makes no representations
- 17 to users of the standard as to the existence of such rights, and is not responsible to recognize, disclose,
- or identify any or all such third party patent right, owners or claimants, nor for any incomplete or
- inaccurate identification or disclosure of such rights, owners or claimants. DMTF shall have no liability to
- any party, in any manner or circumstance, under any legal theory whatsoever, for failure to recognize,
- 21 disclose, or identify any such third party patent rights, or for such party's reliance on the standard or
- 22 incorporation thereof in its product, protocols or testing procedures. DMTF shall have no liability to any
- party implementing such standard, whether such implementation is foreseeable or not, nor to any patent
- owner or claimant, and shall have no liability or responsibility for costs or losses incurred if a standard is
- 25 withdrawn or modified after publication, and shall be indemnified and held harmless by any party
- 26 implementing the standard from any and all claims of infringement by a patent owner for such
- 27 implementations.
- 28 For information about patents held by third-parties which have notified the DMTF that, in their opinion,
- 29 such patent may relate to or impact implementations of DMTF standards, visit
- 30 http://www.dmtf.org/about/policies/disclosures.php.

31

## **Table of Contents**

| 32                   | 1 | Scop                   | e                                                                                     | 9        |
|----------------------|---|------------------------|---------------------------------------------------------------------------------------|----------|
| 33                   | 2 | Norm                   | ative References                                                                      | 9        |
| 34                   |   | 2.1                    | Approved References                                                                   | 9        |
| 35                   |   | 2.2                    | Other References                                                                      |          |
| 36                   | 3 | Term                   | s and Definitions                                                                     | 9        |
| 37                   | 4 |                        | ools and Abbreviated Terms                                                            |          |
| 38                   | 5 | •                      | psis                                                                                  |          |
| 39                   | 6 | -                      | ription                                                                               |          |
|                      |   |                        | ·                                                                                     |          |
| 40                   | 7 |                        | mentation Requirements                                                                |          |
| 41                   |   | 7.1<br>7.2             | Representing a KVM Redirection                                                        |          |
| 42<br>43             |   | 7.2<br>7.3             | CIM_RedirectionService.RedirectionServiceTypeRepresenting the KVM Redirection Service |          |
| 43<br>44             |   | 7.3<br>7.4             | Representing the KVM Redirection Session                                              | 14<br>15 |
| <del>44</del><br>45  |   | 7. <del>4</del><br>7.5 | State Management of a KVM Redirection                                                 |          |
| 46                   |   | 7.6                    | State Management of a KVM Redirection Service (Optional)                              | 17<br>18 |
| 47                   |   | 7.7                    | State Management of a KVM Redirection Session (Optional)                              |          |
| 48                   | 8 |                        | ods                                                                                   |          |
| <del>4</del> 0<br>49 | O | 8.1                    | CIM_RedirectionService.RequestStateChange( )                                          | 20<br>20 |
| <del>1</del> 3       |   | 8.2                    | CIM_KVMRedirectionSAP.RequestStateChange()                                            | 20<br>21 |
| 51                   |   | 8.3                    | Profile Conventions for Operations                                                    |          |
| 52                   |   | 8.4                    | CIM_BindsTo Operations                                                                |          |
| 53                   |   | 8.5                    | CIM_DeviceSAPImplementation Operations                                                |          |
| 54                   |   | 8.6                    | CIM_ElementCapabilities Operations                                                    |          |
| 55                   |   | 8.7                    | CIM_RedirectionServiceCapabilities Operations                                         |          |
| 56                   |   | 8.8                    | CIM_HostedService Operations                                                          |          |
| 57                   |   | 8.9                    | CIM_HostedAccessPoint Operations                                                      | 24       |
| 58                   |   | 8.10                   | CIM_ServiceAffectsElement Operations                                                  | 25       |
| 59                   |   | 8.11                   | CIM_ServiceAccessBySAP Operations                                                     |          |
| 60                   |   | 8.12                   | CIM_RedirectionService Operations                                                     |          |
| 61                   |   | 8.13                   | CIM_KVMRedirectionSAP Operations                                                      |          |
| 62                   | 9 | Use (                  | Cases                                                                                 |          |
| 63                   |   | 9.1                    | Advertising the Profile Conformance                                                   |          |
| 64                   |   | 9.2                    | Object Diagram for a Monolithic Server                                                |          |
| 65                   |   | 9.3                    | Object Diagram for Monolithic Server with Service Processor                           |          |
| 66                   |   | 9.4                    | Object Diagram for a Modular System                                                   |          |
| 67                   |   | 9.5                    | Determine Whether a System Has KVM Consoles That Can Be Redirected                    | 31       |
| 68                   |   | 9.6                    | Determine Whether a Keyboard, Display Controller or Pointing Device Can Be            | 0.4      |
| 69<br>70             |   | 0.7                    | Redirected                                                                            | 31       |
| 70<br>71             |   | 9.7                    | Find the KVM Redirection Services for a Computer System                               |          |
| 71<br>72             |   | 9.8<br>9.9             | Find the Original Destinations on a Computer System                                   |          |
| 72<br>73             |   | 9.9                    | Find the Destinations for the Redirected KVM Console Flow for a Service               |          |
| 73<br>74             |   | 9.10                   | Find a KVM Redirection                                                                |          |
| 7 <del>4</del><br>75 |   | 9.12                   | Determine the Type of KVM Redirection State Management Supported                      |          |
| 76                   |   | 9.13                   | Activate a KVM Redirection — Session Only                                             |          |
| 77                   |   | 9.14                   | Activate a Singular KVM Redirection                                                   |          |
| 78                   |   | 9.15                   | Stop All KVM Redirection Associated with the Source — Session Only                    | 36       |
| 79                   |   | 9.16                   | Activate a KVM Redirection — Service and Session State Management                     |          |
| 80                   |   | 9.17                   | Stop All KVM Redirection — Service and Session State ManagemenServicet                | 37       |
| 81                   |   | 9.18                   | Find the Number of Active KVM Redirection Access Points                               | 38       |
| 82                   |   |                        | Determine Whether CIM RedirectionService.ElementName Can Be Modified                  |          |

| 83         | 10 CIM Elements                                                                                    |    |
|------------|----------------------------------------------------------------------------------------------------|----|
| 84         | 10.1 CIM_RegisteredProfile                                                                         |    |
| 85         | 10.2 CIM_BindsTo                                                                                   | 39 |
| 86<br>87   | 10.3 CIM_ElementCapabilities Relating CIM_RedirectionService to CIM_RedirectionServiceCapabilities | 40 |
| 88         | 10.4 CIM_ElementCapabilities Relating CIM_KVMRedirectionSAP to                                     | 40 |
| 89         | CIM_EnabledLogicalElementCapabilities                                                              | 40 |
| 90         | 10.5 CIM_RedirectionServiceCapabilities Associated to CIM_RedirectionService                       | 40 |
| 91         | 10.6 CIM_EnabledLogicalElementCapabilities Associated to CIM_KVMRedirectionSAP                     |    |
| 92         | 10.7 CIM_HostedAccessPoint                                                                         |    |
| 93         | 10.8 CIM_HostedService                                                                             |    |
| 94<br>95   | 10.9 CIM_SAPAvailableForElement                                                                    |    |
| 96         | 10.11 CIM_ServiceAffectsElement Relating CIM_RedirectionService to CIM_ComputerSystem              |    |
| 97         | 10.12 CIM_ServiceAffectsElement Relating CIM_RedirectionService to a Concrete Subclass of          |    |
| 98         | CIM_LogicalDevice                                                                                  | 42 |
| 99         | 10.13 CIM_RedirectionService                                                                       |    |
| 100        | 10.14 CIM_KVMRedirectionSAP                                                                        | 43 |
| 101        | Figures                                                                                            |    |
| 102        | Figure 1 – KVM Redirection Profile Class Diagram                                                   | 12 |
| 102        | Figure 2 – Registered Profile                                                                      |    |
| 103        | Figure 3 – Monolithic System Object Diagram                                                        |    |
| 104        | Figure 4 – Monolithic System with Service Processor Object Diagram                                 |    |
| 105<br>106 | Figure 5 – Modular System Object Diagram                                                           |    |
| 106        | Figure 6 – An Initial State of a Session Managed via the Session State Only                        |    |
| 107        | Figure 7 – The Initial State of a Session Managed via the Session State Only                       |    |
| 100        | •                                                                                                  |    |
|            | Figure 8 – The Final State of a Singular KVM Redirection                                           |    |
| 110<br>111 | Figure 9 – An Initial State of a Session Managed via the Service and Session State                 | 37 |
| 112        | Tables                                                                                             |    |
| 113        | Table 1 – Related Profiles                                                                         |    |
| 114        | Table 2 – CIM_RedirectionService.RequestStateChange() Method: Return Code Values                   |    |
| 115        | Table 3 – CIM_RedirectionService.RequestStateChange() Method: Parameters                           | 21 |
| 116        | Table 4 – CIM_KVMRedirectionSAP.RequestStateChange() Method: Return Code Values                    | 21 |
| 117        | Table 5 – CIM_KVMRedirectionSAP.RequestStateChange() Method: Parameters                            | 22 |
| 118        | Table 6 – CIM_BindsTo Operations                                                                   | 23 |
| 119        | Table 7 – CIM_DeviceSAPImplementation Operations                                                   | 23 |
| 120        | Table 8 – CIM_ElementCapabilities Operations                                                       |    |
| 121        | Table 9 – CIM_RedirectionServiceCapabilities Operations                                            | 24 |
| 122        | Table 10 – CIM_HostedService Operations                                                            |    |
| 123        | Table 11 – CIM_HostedAccessPoint Operations                                                        | 25 |
| 124        | Table 12 - CIM_ServiceAffectsElement Operations                                                    | 25 |
| 125        | Table 13 – CIM_ServiceAccessBySAP Operations                                                       | 25 |
| 126        | Table 14 – CIM_RedirectionService Operations                                                       | 26 |
|            |                                                                                                    |    |

| 127 | Table 15 – CIM_KVMRedirectionSAP Operations                                                 | 26 |
|-----|---------------------------------------------------------------------------------------------|----|
| 128 | Table 16 – CIM Elements: KVM Redirection Profile                                            | 38 |
| 129 | Table 17 – Class: CIM_RegisteredProfile                                                     | 39 |
| 130 | Table 18 – Class: CIM_BindsTo                                                               | 39 |
| 131 | Table 19 – Class: CIM_ElementCapabilities Referencing CIM_RedirectionService                | 40 |
| 132 | Table 20 – Class: CIM_ElementCapabilities Referencing CIM_KVMRedirecitonSAP                 | 40 |
| 133 | Table 21 – Class: CIM_RedirectionServiceCapabilities Associated to CIM_RedirectionService   | 40 |
| 134 | Table 22 – Class: CIM_EnabledLogicalElementCapabilities Associated to CIM_KVMRedirectionSAP | 41 |
| 135 | Table 23 – Class: CIM_HostedAccessPoint                                                     |    |
| 136 | Table 24 – Class: CIM_HostedService                                                         |    |
| 137 | Table 25 – Class: CIM_SAPAvailableForElement                                                |    |
| 138 | Table 26 – Class: CIM_ServiceAccessBySAP                                                    | 42 |
| 139 | Table 27 – Class: CIM_ServiceAffectsElement Referencing CIM_ComputerSystem                  | 42 |
| 140 | Table 28 – Class: CIM_ServiceAffectsElement Referencing CIM_LogicalDevice                   |    |
| 141 | Table 29 – Class: CIM_RedirectionService                                                    |    |
| 142 | Table 30 – Class: CIM_KVMRedirectionSAP                                                     | 43 |
| 143 |                                                                                             |    |

Version 1.0.0 DMTF Standard

144

| 145        | Foreword                                                                                                    |
|------------|----------------------------------------------------------------------------------------------------|
| 146<br>147 | The KVM Redirection Profile (DSP1076) was prepared by the Server Management Working Group and the Physical Platform Profiles Working Group. |
| 148<br>149 | DMTF is a not-for-profit association of industry members dedicated to promoting enterprise and systems management and interoperability.     |
| 150        | Acknowledgments                                                                                                    |
| 151        | The authors wish to acknowledge the following people.                                                                                       |
| 152        | Editor:                                                                                                    |
| 153        | Jeff Hilland – HP                                                                                                    |
| 154        | Contributors:                                                                                                    |
| 155        | Aaron Merkin – IBM                                                                                                    |
| 156        | Jon Hass – Dell                                                                                                    |
| 157        | Khachatur Papanyan – Dell                                                                                                    |
| 158        | Enoch Suen – Dell                                                                                                    |
| 159        | Joel Clark – Intel                                                                                                    |
| 160        | John Leung – Intel                                                                                                    |
| 161        | Hemal Shah – Broadcom                                                                                                    |
| 162        |                                                                                                    |

| 163        | Introduction                                                                                                    |  |  |
|------------|----------------------------------------------------------------------------------------------------|--|--|
| 164<br>165 | The information in this specification and referenced specifications is intended to be sufficient for a provider or consumer of this data to identify unambiguously the classes, properties, methods, and values |  |  |

that shall be instantiated and manipulated using the DMTF CIM core and common model definitions.

The target audience for this specification is implementers who are writing CIM based providers or consumers of management interfaces representing the components described in this document.

166

KVM Redirection Profile

169

| 170               | 1 Scope                                                                                                    |  |  |
|-------------------|----------------------------------------------------------------------------------------------------|--|--|
| 171<br>172<br>173 | The KVM Redirection Profile extends the management capabilities of referencing profiles and providing the capability to manage KVM (Keyboard, Video and Mouse) console redirections provided by the system.                                                                                                    |  |  |
| 174               | 2 Normative References                                                                                                    |  |  |
| 175<br>176<br>177 | The following referenced documents are indispensable for the application of this document. For dated references, only the edition cited applies. For undated references, the latest edition of the referenced document (including any amendments) applies.                                                                       |  |  |
| 178               | 2.1 Approved References                                                                                                    |  |  |
| 179<br>180        | DMTF DSP0004, C <i>IM Infrastructure Specification 2.3</i> , <a href="http://www.dmtf.org/standards/published_documents/DSP0004_2.3.pdf">http://www.dmtf.org/standards/published_documents/DSP0004_2.3.pdf</a>                                                                                                    |  |  |
| 181<br>182        | DMTF DSP0200, CIM Operations over HTTP 1.3,<br>http://www.dmtf.org/standards/published_documents/DSP0200_1.3.pdf                                                                                                    |  |  |
| 183<br>184        | DMTF DSP1001, Management Profile Specification Usage Guide 1.0, <a href="http://www.dmtf.org/standards/published_documents/DSP1001_1.0.pdf">http://www.dmtf.org/standards/published_documents/DSP1001_1.0.pdf</a>                                                                                                    |  |  |
| 185<br>186        | DMTF DSP1004, Base Server Profile 1.0, <a href="http://www.dmtf.org/standards/published_documents/DSP1004_1.0.pdf">http://www.dmtf.org/standards/published_documents/DSP1004_1.0.pdf</a>                                                                                                    |  |  |
| 187<br>188        | DMTF DSP1033, <i>Profile Registration Profile 1.0</i> , <a href="http://www.dmtf.org/standards/published documents/DSP1033">http://www.dmtf.org/standards/published documents/DSP1033</a> 1.0.pdf                                                                                                    |  |  |
| 189<br>190        | DMTF DSP1077, USB Redirection Profile 1.0, <a href="http://www.dmtf.org/standards/published_documents/DSP1077_1.0.pdf">http://www.dmtf.org/standards/published_documents/DSP1077_1.0.pdf</a>                                                                                                    |  |  |
| 191               | 2.2 Other References                                                                                                    |  |  |
| 192               | IETF RFC 5234, Augmented BNF for Syntax Specifications: ABNF http://www.ietf.org/rfc/rfc5234.txt                                                                                                    |  |  |
| 193<br>194        | ISO/IEC Directives, Part 2, Rules for the structure and drafting of International Standards, <a href="http://isotc.iso.org/livelink/livelink.exe?func=Il&amp;objId=4230456&amp;objAction=browse&amp;sort=subtype">http://isotc.iso.org/livelink/livelink.exe?func=Il&amp;objId=4230456&amp;objAction=browse&amp;sort=subtype</a> |  |  |
| 195               | 3 Terms and Definitions                                                                                                    |  |  |
| 196<br>197        | 3.1 can                                                                                                    |  |  |
| 198               | used for statements of possibility and capability, whether material, physical, or causal                                                                                                    |  |  |
| 199               | 3.2                                                                                                    |  |  |
| 200<br>201        | cannot used for statements of possibility and capability, whether material, physical, or causal                                                                                                    |  |  |

- 202 3.3
- 203 conditional
- 204 used to indicate requirements strictly to be followed, in order to conform to the document when the
- 205 specified conditions are met
- 206 3.4
- 207 mandatory
- 208 used to indicate requirements strictly to be followed, in order to conform to the document and from which
- 209 no deviation is permitted
- 210 **3.5**
- 211 **may**
- 212 used to indicate a course of action permissible within the limits of the document
- 213 **3.6**
- 214 need not
- 215 used to indicate a course of action permissible within the limits of the document
- 216 **3.7**
- 217 optional
- 218 used to indicate a course of action permissible within the limits of the document
- 219 **3.8**
- 220 referencing profile
- indicates a profile which owns the definition of this class and can include a reference to this profile in its
- 222 Related Profiles section
- 223 **3.9**
- 224 shall
- 225 used to indicate requirements strictly to be followed, in order to conform to the document and from which
- 226 no deviation is permitted
- 227 **3.10**
- 228 shall not
- 229 used to indicate requirements strictly to be followed, in order to conform to the document and from which
- 230 no deviation is permitted
- 231 **3.11**
- 232 should
- used to indicate that among several possibilities, one is recommended as particularly suitable, without
- 234 mentioning or excluding others, or that a certain course of action is preferred but not necessarily required
- 235 **3.12**
- 236 should not
- 237 used to indicate that a certain possibility or course of action is deprecated but not prohibited
- 238 3.13
- 239 Original Destination
- the destination of a KVM console flow prior to it being redirected. The Original Destination is modeled as
- instances of CIM\_Keyboard, CIM\_DisplayController and CIM\_PointingDevice in this profile but could be
- 242 potentially another type of logical device.
- 243 **3.14**
- 244 Session
- 245 a KVM Console Redirection Session

- **3.15**
- 247 Service
- 248 a KVM Console Redirection Service
- 249 **3.16**
- 250 Singular KVM Redirection
- a KVM Redirection in which the MaxCurrentEnabledSAPs property of the CIM\_RedirectionService
- 252 instance has a value of 1
- 253 **3.17**
- 254 KVM Console Flow
- a KVM console flow is the bidirectional KVM console stream which original flows to the Original
- 256 Destination. The KVM console flow may be redirected to a new KVM Console Flow destination, which
- 257 modeled as an instance of CIM ProtocolEndpoint.
- 258 **3.18**
- 259 KVM Redirection
- 260 composed of an instance of CIM RedirectionService, an instance of CIM KVMRedirectionSAP and the
- instance of the CIM\_ServiceAccessBySAP between the two.
- 262 **3.19**
- 263 KVM Redirection Session
- the instance of CIM\_KVMRedirectionSAP which is part of a KVM Redirection
- 265 **3.20**
- 266 KVM Redirection Service
- the instance of CIM RedirectionService which is part of a KVM Redirection
- 268 **3.21**
- 269 Session
- 270 a KVM Redirection Session
- 271 **3.22**
- 272 Service
- 273 a KVM Redirection Service

## 274 4 Symbols and Abbreviated Terms

- 275 4.1 Abbreviated Terms
- 276 KVM
- 277 Keyboard, Video and Mouse
- 278 **5 Synopsis**
- 279 **Profile Name:** KVM Redirection
- 280 **Version:** 1.0.0
- 281 Organization: DMTF
- 282 CIM Schema Version: 2.22
- 283 Central Class: CIM RedirectionService
- 284 Scoping Class: CIM\_ComputerSystem

The KVM Redirection Profile extends the management capability of the referencing profiles by adding the capability to describe KVM Redirections information.

- Table 1 identifies profiles on which this profile has a dependency.
- 288 CIM\_RedirectionService shall be the Central Class of this profile. The instance of
- 289 CIM\_RedirectionService shall be the Central Instance of this profile.
- 290 CIM\_ComputerSystem shall be the Scoping Class of this profile. The instance of CIM\_ComputerSystem
- 291 with which the Central Instance is associated via an instance of CIM\_HostedService shall be the Scoping
- 292 Instance of this profile.

293

294

295

296

297298

299

300 301

302

303 304

305

306

307

308

309 310

311

#### Table 1 - Related Profiles

| Profile Name         | Organization | Version | Relationship | Behavior |
|----------------------|--------------|---------|--------------|----------|
| Profile Registration | DMTF         | 1.0     | Mandatory    |          |

## 6 Description

The KVM Redirection Profile describes the necessary elements needed to provide the capability to manage the redirection of a keyboard, video and mouse (KVM) console flow. The following describes KVM redirection capabilities of typical computer systems which the profile could manage.

- Systems can have multiple sources of bidirectional KVM console flows which can be redirected.
   These include keyboards, pointing devices, display controllers or other representations of KVM Logical Devices.
- Prior to being redirected, the console flow has an Original Destination. This is typically a local keyboard, display controller and pointing device to which a terminal is connected in order to access the KVM console flow.
- A KVM console flow can be redirected to one or more destinations. A destination can be a network port. The network port facilitates remote access to the KVM console.
- The redirection of a KVM console flow can be accomplished while still delivering the KVM console flow to its Original Destination.
- This profile does not represent the state of the underlying session that facilitates the redirection. The representation of the underlying session is beyond the scope of this specification.
- If the KVM devices are USB Devices and you wish to model them as such, you may use the <u>USB</u> <u>Redirection Profile</u> to manage their redirection instead of this profile.
- Note that a redirected KVM console flow can be terminated by severing the connection over the transport protocol.
- Figure 1 presents the class diagram for the KVM Redirection Profile. For simplicity, the prefix CIM\_ has
- 315 been removed from the name of the classes.

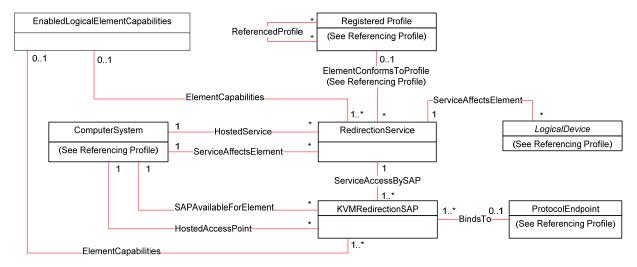

316 317

318

319

320

321

322

323

324

325

339

Figure 1 - KVM Redirection Profile Class Diagram

A KVM Redirection comprises a KVM Redirection Service, a KVM Redirection Session, and the relationship between them.

- The KVM Redirection Service, also referred to as Service in this profile, is represented by an instance of CIM\_RedirectionService.
- The KVM Redirection Session, also referred to as Session in this profile, is represented by an instance of CIM\_KVMRedirectionSAP.
- The relationship between the Service and the Session is represented by an instance of CIM ServiceAccessBySAP.
- A KVM Redirection can be in an active, inactive or available state. When the KVM Redirection is active, the KVM Console Flow is being actively redirected to a remote console.
- The state management of the KVM Redirection can be performed using one of two mechanisms. The first mechanism is via state management of the Session only. The second mechanism is via state management of both the Service and the Session.
- When state management of the Service is possible, the Service can be in an enabled or disabled state.
- When state management of the Session is possible, the Session can be in an enabled, disabled, or
- 333 enabled but offline state.
- 334 An instance of CIM\_RedirectionService can be associated to an instance of a concrete subclass of
- 335 CIM\_LogicalDevice which represents the Original Destination of the redirected KVM Console Flow.
- 336 Examples of Original Destinations are keyboards, display controllers and pointing devices.
- An instance of CIM\_KVMRedirectionSAP can be associated to an instance of CIM\_ProtocolEndpoint which represents the endpoint where the redirected KVM console flow can be accessed.

## 7 Implementation Requirements

This section describes the classes required by the profile and the class properties required by the profile.

Section 8 describes the class methods required by the profile.

## 342 7.1 Representing a KVM Redirection

- 343 A KVM Redirection comprises an instance of CIM RedirectionService, an instance of
- 344 CIM\_KVMRedirectionSAP and an instance of the CIM\_ServiceAccessBySAP association.
- 345 An instance of CIM\_ServiceAccessBySAP shall be used to associate the instance of
- 346 CIM\_RedirectionService to the instance of CIM\_KVMRedirectionSAP.
- 347 The CIM\_ServiceAccessBySAP association's Antecedent property shall reference the
- 348 CIM\_RedirectionService instance and its Dependent property shall reference the
- 349 CIM KVMRedirectionSAP instance.

#### 350 7.2 CIM\_RedirectionService.RedirectionServiceType

351 The CIM\_RedirectionService.RedirectionServiceType property shall be set to 3 (KVM).

#### 7.3 Representing the KVM Redirection Service

- 353 An instance of CIM\_RedirectionService shall be used to represent the KVM Redirection Service, or
- 354 Service.

352

- 355 There shall be an instance of the CIM\_HostedService association that associates each instance of
- 356 CIM\_RedirectionService to a hosting CIM\_ComputerSystem instance.
- 357 The CIM\_HostedService association's Antecedent property shall reference the CIM\_ComputerSystem
- instance and its Dependent property shall reference the CIM\_RedirectionService instance.

#### 359 7.3.1 Representing the Original Destination

- 360 The instance of CIM RedirectionService may be associated to one or more instances of a concrete
- 361 subclass of CIM\_LogicalDevice which represents the Original Destination. The association shall use an
- instance of the CIM\_ServiceAffectsElement association.
- 363 The CIM\_ServiceAffectsElement association's ManagedElement property shall reference the instance of
- 364 a concrete subclass CIM\_LogicalDevice instance and its Service property shall reference the instance of
- 365 CIM RedirectionService.

#### 7.3.2 Representing the System wherein the Original Destination Resides

- The instance of CIM\_RedirectionService shall be associated to an instance of CIM\_ComputerSystem
- 368 which represents the system wherein the Original Destination resides. The association shall use an
- 369 instance of the CIM ServiceAffectsElement association.
- 370 The CIM\_ServiceAffectsElement association's ManagedElement property shall reference the
- 371 CIM ComputerSystem instance and its Service property shall reference the CIM RedirectionService
- instance.

366

373

#### 7.3.3 KVM Console Sharing Mode

- When a KVM console flow is redirected, the redirection may be exclusive or shared. Shared redirection
- 375 means the original destination of the KVM console is still receiving the KVM console flow. Exclusive
- 376 redirection means that the original destination is no longer receiving the KVM console flow.
- 377 The CIM\_RedirectionService.SharingMode property shall designate whether a KVM Redirection is
- 378 exclusive or shared. A value of 2 (Exclusive) for the SharingMode property shall indicate exclusive
- 379 redirection. A value of 3 (Shared) for the SharingMode property shall indicate shared redirection.
- 380 The CIM\_RedirectionServiceCapabilities.SharingModeSupported property shall designate whether a KVM
- 381 Redirection is capable of being set to exclusive or shared mode. A value of 2 (Exclusive) for the

| 382 | Charing Mada proparty obc  | Il indicate that evaluaive radirection | may be set on the KVM Redirection. A   |
|-----|----------------------------|----------------------------------------|----------------------------------------|
| JOZ | Sharingivioue property sna | ii indicate that exclusive redirection | may be set on the Kvivi Redirection. A |

- value of 3 (Shared) for the SharingModeSupported property shall indicate that shared redirection may be
- 384 set on the KVM Redirection.

#### 385 7.3.4 Maximum Number of Concurrent Redirections

- 386 A KVM console flow may be redirected to multiple access points; however, there may be a limitation to
- 387 the number of concurrent redirections. The limitation could be the result of hardware or software resource
- 388 limitations.
- 389 The CIM RedirectionService.MaxCurrentEnabledSAPs property shall contain the maximum number of
- instances of CIM\_KVMRedirectionSAP, whose EnabledState property is set to 2 (Enabled), which may be
- 391 associated to the instance of CIM\_RedirectionService. The Original Destination shall not be counted as
- 392 one of the redirected KVM consoles.
- 393 A Singular KVM Redirection is a redirection whose instance of CIM RedirectionService has a
- 394 MaxCurrentEnabledSAPs property with a value of 1.

#### 395 7.3.5 CIM\_RedirectionService.ElementName

- 396 The ElementName property shall be formatted as a free-form string of variable length (pattern ".\*").
- 397 The ElementName property may support being modified via the ModifyInstance operation. See 8.12.1.1.
- 398 This behavior is conditional. The following sections describe the CIM elements and behavior required to
- determine whether an implementation supports client modification of the ElementName property.

#### 400 7.3.5.1 Modifying ElementName Is Supported — Conditional

- This section describes the CIM elements and behavior requirements when an implementation supports
- 402 client modification of the CIM RedirectionService. ElementName property.
- 403 There shall be an instance of CIM RedirectionServiceCapabilities associated with the
- 404 CIM\_RedirectionService instance via an instance of the CIM\_ElementCapabilities association.
- 405 The CIM RedirectionServiceCapabilities.ElementNameEditSupported property shall have a value of
- 406 TRUE.
- The CIM\_RedirectionServiceCapabilities.MaxElementNameLen property shall be implemented.

#### 408 7.3.5.2 Modifying ElementName Is Not Supported

- 409 This section describes the CIM elements and behaviors that shall be implemented when the
- 410 CIM\_RedirectionService.ElementName does not support being modified via the ModifyInstance
- 411 operation.

418

- 412 There may be an instance of CIM\_RedirectionServiceCapabilities associated with the
- 413 CIM\_RedirectionServiceCapabilities instance via an instance of CIM\_ElementCapabilities.
- 414 When an instance of CIM RedirectionServiceCapabilities exists, its ElementNameEditSupported
- 415 property shall have a value of FALSE.
- 416 When an instance of CIM\_\_RedirectionServiceCapabilities exists, its MaxElementNameLen property may
- 417 be implemented. The MaxElementNameLen property is irrelevant in this context.

## 7.4 Representing the KVM Redirection Session

- 419 An instance of CIM KVMRedirectionSAP shall be used to represent the KVM Redirection Session, or
- 420 simply "Session" as defined in Section 3.

421 The Session is associated to computer systems via two associations. One is the computer system whose

- 422 KVM console flow is being redirected. The other is the computer system which contains the endpoint
- 423 where the redirected KVM console flow can be accessed.
- The instance of CIM\_KVMRedirectionSAP shall be associated to an instance of CIM\_ComputerSystem,
- which represents the computer system whose KVM console flow is being redirected, via an instance of
- 426 CIM\_SAPAvailableForElement.
- 427 The CIM\_SAPAvailableForElement association's ManagedElement property shall reference the
- 428 CIM ComputerSystem instance and its AvailableSAP property shall reference the
- 429 CIM KVMRedirectionSAP instance.
- The instance of CIM\_KVMRedirectionSAP shall be associated to an instance of CIM\_ComputerSystem,
- which represents the computer system which contains the endpoint where the redirect KVM console flow
- can be accessed, via an instance of CIM\_HostedAccessPoint.
- 433 The CIM\_HostedAccessPoint association's Antecedent property shall reference the
- 434 CIM\_ComputerSystem instance and its Dependent property shall reference the
- 435 CIM KVMRedirectionSAP instance.

## 436 7.4.1 Representing the Destination of the Redirected KVM Console Flow

- 437 The instance of CIM\_KVMRedirectionSAP may be associated to at most one instance of
- 438 CIM ProtocolEndpoint which represents the endpoint where the redirected KVM console flow is
- 439 accessed. The association shall use an instance of the CIM\_BindsTo association.
- 440 The CIM\_BindsTo association's Antecedent property shall reference the CIM\_ProtocolEndpoint instance
- and its Dependent property shall reference the CIM\_KVMRedirectionSAP instance.

#### 442 **7.4.2 KVM Console Protocol Format**

- The redirected KVM console can be formatted. Examples of the KVM console formats are raw data
- 444 stream and protocols such as RDP or VNC. In raw character stream format, the characters have no
- special meaning. In protocol mode format, the data stream is formatted to have special meaning
- according to the definition of the protocol.
- The format of the redirection KVM console protocol shall be designated by the
- 448 CIM\_KVMRedirectionSAP.KVMProtocol property.
- When the redirected KVM console protocol format is a raw data stream, the
- 450 CIM\_KVMRedirectionSAP.KVMProtocol property shall be set to a value of 2 (Raw).
- When the redirected KVM console format is using the RDP protocol, the
- 452 CIM\_KVMRedirectionSAP.KVMProtocol property shall be set to a value of 3 (RDP).
- When the redirected KVM console format is using the VNC protocol, the
- 454 CIM\_KVMRedirectionSAP.KVMProtocol property shall be set to a value of 4 (VNC).
- When the redirected KVM console format is other than Raw, RDP or VNC, the
- 456 CIM KVMRedirectionSAP.KVMProtocol property shall be set to a value of 1 (Other) and the value of
- 457 CIM\_KVMRedirectionSAP.OtherKVMProcol shall contain a string which describes the format.

#### 458 7.4.3 Terminate a Redirected KVM Console

- 459 A redirected KVM console session may be terminated via state management of the KVM Redirection
- 460 Session. (See 7.5.)

#### 461 7.4.4 CIM KVMRedirectionSAP.ElementName

- The ElementName property shall be formatted as a free-form string of variable length (pattern ".\*").
- The ElementName property may support being modified via the ModifyInstance operation. See 8.13.1.1.
- This behavior is conditional. The following sections describe the CIM elements and behavior required to
- determine whether an implementation supports client modification of the ElementName property.

#### 466 7.4.4.1 Modifying ElementName Is Supported — Conditional

- 467 This section describes the CIM elements and behavior requirements when an implementation supports
- client modification of the CIM\_KVMRedirectionSAP.ElementName property.
- 469 There shall be an instance of CIM EnabledLogicalElementCapabilities associated with the
- 470 CIM\_KVMRedirectionSAP instance via an instance of the CIM\_ElementCapabilities association.
- 471 The CIM EnabledLogicalElementCapabilities.ElementNameEditSupported property shall have a value of
- 472 TRUE.
- 473 The CIM\_EnabledLogicalElementCapabilities.MaxElementNameLen property shall be implemented.

#### 474 7.4.4.2 Modifying ElementName Is Not Supported

- This section describes the CIM elements and behaviors that shall be implemented when the
- 476 CIM\_KVMRedirectionSAP.ElementName does not support being modified via the ModifyInstance
- 477 operation.
- 478 There may be an instance of CIM\_EnabledLogicalElementCapabilities associated with the
- 479 CIM\_KVMRedirectionSAP instance via an instance of CIM\_ElementCapabilities.
- When an instance of CIM EnabledLogicalElementCapabilites exists, its ElementNameEditSupported
- 481 property shall have a value of FALSE.
- When an instance of CIM\_EnabledLogicalElementCapabilities exists, its MaxElementNameLen property
- 483 may be implemented. The MaxElementNameLen property is irrelevant in this context.

#### 484 7.5 State Management of a KVM Redirection

- The KVM Redirection shall have the states inactive, available, or active.
- 486 The KVM Redirection is inactive when the KVM Console Flow is not being redirected to the Session. The
- 487 KVM Redirection is available when the KVM Console Flow is being redirected to the Session, but the
- 488 session is not actively being used. The KVM Redirection is active when the KVM Console Flow is being
- actively redirected to the Session and the session is actively being used.
- The state of a KVM Redirection shall be determined by the state of the instance of
- 491 CIM\_RedirectionService (Service) and the state of the instance of CIM\_KVMRedirectionSAP (Session)
- 492 associated via an instance of CIM ServiceAccessBySAP.
- The KVM Redirection shall be in an active state when the state of CIM\_RedirectionService is 2 (Enabled)
- and the state of the CIM KVMRedirectionSAP is 2 (Enabled).
- The KVM Redirection shall be in an available state when the state of CIM\_RedirectionService is 2
- 496 (Enabled) and the state of the CIM\_KVMRedirectionSAP is 6 (Enabled but Offline).
- 497 Otherwise, the KVM Redirection shall be inactive.
- 498 The state management of the KVM Redirection may be performed using: 1) state management of the
- Session only or 2) state management of both the Service and the Session.

The state management of the Service is discussed in 7.6. The state management of the Session is

### discussed in 7.7.

## 502 7.6 State Management of a KVM Redirection Service (Optional)

- 503 Support for managing the state of a KVM Redirection Service is optional behavior. The following sections
- describe the CIM elements and behaviors that allow the client to determine whether state management of
- 505 the KVM Redirection Service is supported.

#### 506 7.6.1 KVM Redirection Service State Management Is Supported — Conditional

- 507 This section describes the CIM elements and behaviors that shall be implemented when state
- 508 management of the Service is supported.

#### 509 7.6.1.1 CIM RedirectionServiceCapabilities

- 510 When state management of the KVM Redirection Service is supported, exactly one instance of
- 511 CIM RedirectionServiceCapabilities shall be associated with the instance of CIM RedirectionService
- 512 through an instance of CIM ElementCapabilities.
- 513 The CIM\_ElementCapabilities association's ManagedElement property shall reference the
- 514 CIM\_RedirectionService instance and its Capabilities property shall reference the
- 515 CIM\_RedirectionServiceCapabilities instance.

#### 516 7.6.1.1.1 CIM\_RedirectionServiceCapabilities.RequestedStatesSupported

- The RequestedStatesSupported property shall contain zero or more of the following values: 2 (Enabled),
- 518 3 (Disabled).

#### 519 7.6.1.2 CIM RedirectionService.RequestedState

- 520 When the CIM\_RedirectionService.RequestStateChange() method is successfully invoked, the value of
- the RequestedState property shall be the value of the RequestedState parameter. If the method is not
- 522 successfully invoked, the value of the RequestedState property is indeterminate.
- 523 The CIM\_RedirectionService.RequestedState property shall have one of the values specified in the
- 524 CIM\_RedirectionServiceCapabilities.RequestedStatesSupported property or a value of 5 (No Change).

#### 525 7.6.1.3 CIM RedirectionService.EnabledState

- 526 The EnabledState property shall have one of the following values: 2 (Enabled), 3 (Disabled).
- 527 When the RequestedState parameter has a value of 2 (Enabled) or 3 (Disabled) and the
- 528 CIM RedirectionService.RequestStateChange() method completes successfully, the value of the
- 529 EnabledState property shall equal the value of the CIM\_RedirectionService.RequestedState property.
- 530 If the method does not complete successfully, the value of the EnabledState property is indeterminate.

#### 531 7.6.2 KVM Redirection Service State Management Is Not Supported

- This section describes the CIM elements and behaviors that shall be implemented when management of
- 533 the Service state is not supported.

#### 534 7.6.2.1 CIM RedirectionServiceCapabilities

- 535 When state management is not supported, an instance of CIM\_RedirectionServiceCapabilities may be
- associated with the CIM RedirectionService instance through an instance of CIM ElementCapabilities.
- 537 The existence of the CIM ElementCapabilities instance is conditional on the existence of the
- 538 CIM RedirectionServiceCapabilities instance.

| 539 | The CIM | <b>ElementCapabilities</b> | accociation's May   | nagadElamant n | roporty oboli   | rafaranaa tha |
|-----|---------|----------------------------|---------------------|----------------|-----------------|---------------|
| องษ | THE CHV | ElementCababilities        | association's ivial | nadedElement b | roberty shall i | rererence me  |

- 540 CIM RedirectionService instance and its Capabilities property shall reference the
- 541 CIM RedirectionServiceCapabilities instance.

#### 7.6.2.1.1 CIM\_RedirectionServiceCapabilities.RequestedStatesSupported

- 543 The CIM\_RedirectionServiceCapabilities.RequestedStatesSupported property shall not contain any
- 544 values.
- 545 7.6.2.2 CIM RedirectionService.RequestedState
- 546 The RequestedState property shall have the value of 12 (Not Applicable).
- 547 7.6.2.3 CIM RedirectionService.EnabledState
- 548 The EnabledState property shall have one of the following values: 2 (Enabled) 3 (Disabled) or 5 (Not
- 549 Applicable). The value of 5 (Not Applicable) may be set when non-CIM instrumentation has manipulated
- 550 the instance of CIM RedirectionService.

#### 551 7.7 State Management of a KVM Redirection Session (Optional)

- 552 Support for managing the state of a KVM Redirection Session (Session) is optional behavior. The
- 553 following sections describe the CIM elements and behaviors that allow the client to determine whether
- state management of the Session is supported.

#### 555 7.7.1 Session State Management Is Supported — Conditional

- This section describes the CIM elements and behaviors that shall be implemented when state
- 557 management of the Session is supported.
- 558 7.7.1.1 CIM EnabledLogicalElementCapabilities
- 559 When state management of the Session is supported, exactly one instance of
- 560 CIM EnabledLogicalElementCapabilities shall be associated with each instance of
- 561 CIM KVMRedirectionSAP through an instance of CIM ElementCapabilities.
- 562 The CIM\_ElementCapabilities association's ManagedElement property shall reference the
- 563 CIM\_KVMRedirectionSAP instance and its Capabilities property shall reference the
- 564 CIM EnabledLogicalElementCapabilities instance.

#### 565 7.7.1.1.1 CIM\_EnabledLogicalElementCapabilities.RequestedStatesSupported

- The RequestedStatesSupported property shall contain zero or more of the following values: 2 (Enabled),
- 567 3 (Disabled) or 6 (Enabled but Offline).

#### 568 7.7.1.2 CIM KVMRedirectionSAP.RequestedState

- When the CIM\_KVMRedirectionSAP.RequestStateChange() method is successfully invoked, the value of
- the RequestedState property shall be the value of the RequestedState parameter. If the method is not
- 571 successfully invoked, the value of the RequestedState property is indeterminate.
- 572 The CIM\_KVMRedirectionSAP.RequestedState property shall have one of the values specified in the
- 573 CIM\_EnabledLogicalElementCapabilities.RequestedStatesSupported property or a value of 5 (No
- 574 Change).

#### 575 7.7.1.3 CIM\_KVMRedirectionSAP.EnabledState

576 The EnabledState property shall have one of the following values: 2 (Enabled), 3 (Disabled) or 6 (Enabled

577 but Offline).

- 578 When the RequestedState parameter has a value of 2 (Enabled), 3 (Disabled), or 6 (Enabled but Offline)
- and the CIM KVMRedirectionSAP.RequestStateChange() method completes successfully, the value of
- the EnabledState property shall equal the value of the CIM KVMRedirectionSAP.RequestedState
- 581 property.
- If the method does not complete successfully, the value of the EnabledState property is indeterminate.

#### 583 7.7.2 Session State Management Is Not Supported

- This section describes the CIM elements and behaviors that shall be implemented when management of
- the Session state is not supported.

#### **7.7.2.1 CIM\_EnabledLogicalElementCapabilities**

- When state management of the Session is not supported, an instance of
- 588 CIM\_EnabledLogicalElementCapabilities may be associated with the CIM\_KVMRedirectionSAP instance
- through an instance of CIM\_ElementCapabilities. The existence of the CIM\_ElementCapabilities instance
- 590 is conditional on the existence of the CIM\_EnabledLogicalElementCapabilities instance.
- 591 The CIM ElementCapabilities association's ManagedElement property shall reference the
- 592 CIM\_KVMRedirectionSAP instance and its Capabilities property shall reference the
- 593 CIM\_EnabledLogicalElementCapabilities instance.

#### 7.7.2.1.1 CIM\_EnabledLogicalElementCapabilities.RequestedStatesSupported

- 595 The CIM EnabledLogicalElementCapabilities.RequestedStatesSupported property shall not contain any
- 596 values.

#### 597 7.7.2.2 CIM\_KVMRedirectionSAP.RequestedState

- 598 The RequestedState property shall have the value of 12 (Not Applicable).
- 599 7.7.2.3 CIM\_KVMRedirectionSAP.EnabledState
- The EnabledState property shall have one of the following values: 2 (Enabled), 3 (Disabled), 5 (Not
- Applicable), or 6 (Enabled but Offline). The value of 5 (Not Applicable) may be set when non-CIM
- instrumentation has manipulated the instance of CIM\_KVMRedirectionSAP.

#### 603 8 Methods

#### 604 8.1 CIM RedirectionService.RequestStateChange()

- 605 Invocation of the RequestStateChange() method changes the element's state to the value specified in the
- RequestedState parameter. The 2 (Enabled), and 3 (Disabled) values of the RequestedState parameter
- shall correspond to the enabled and disabled states of the KVM Redirection Service, respectively.
- 608 It is implementation specific whether the method will complete successfully if there are active sessions.
- Detailed requirements of the RequestStateChange() method are specified in Table 2 and Table 3.
- No standard messages are defined.
- 611 Invoking the RequestStateChange() method multiple times could result in earlier requests being
- 612 overwritten or lost.

#### Table 2 – CIM\_RedirectionService.RequestStateChange() Method: Return Code Values

| Value | Description                                          |
|-------|------------------------------------------------------|
| 0     | Request was successfully executed.                   |
| 1     | Method is unsupported.                               |
| 2     | Error occurred                                       |
| 4096  | Job started: REF returned to started CIM_ConcreteJob |

#### Table 3 – CIM\_RedirectionService.RequestStateChange() Method: Parameters

| Qualifiers | Name           | Туре                | Description/Values                                                                         |
|------------|----------------|---------------------|--------------------------------------------------------------------------------------------|
| IN         | RequestedState | uint16              | Valid state values:                                                                        |
|            |                |                     | 2 (Enabled)<br>3 (Disabled)                                                                |
| OUT        | Job            | CIM_ConcreteJob REF | Returned if job started                                                                    |
| IN         | TimeoutPeriod  | datetime            | Client specified maximum amount of time the transition to a new state is supposed to take: |
|            |                |                     | 0 or NULL – No time requirements                                                           |
|            |                |                     | <interval> - Maximum time allowed</interval>                                               |

#### 8.1.1 CIM\_RedirectionService.RequestStateChange() — Conditional Support

- When an instance of CIM\_RedirectionServiceCapabilities is associated with the CIM\_RedirectionService
- instance and the CIM\_RedirectionServiceCapabilities.RequestedStatesSupported property contains at
- least one value, the CIM\_RedirectionService.RequestStateChange() method shall be implemented and
- 619 supported. The CIM RedirectionService.RequestStateChange() method shall not return a value of 1 (Not
- 620 Supported).

613

614

## 621 8.2 CIM\_KVMRedirectionSAP.RequestStateChange()

- Invocation of the RequestStateChange() method changes the element's state to the value specified in the
- RequestedState parameter. The 2 (Enabled), 3 (Disabled) and 6 (Enabled but Offline) values of the
- RequestedState parameter shall correspond to enabling, disabling, and enabled but offline states the
- 625 Session, respectively.
- Detailed requirements of the RequestStateChange() method are specified in Table 4 and Table 5.
- No standard messages are defined.
- 628 Invoking the RequestStateChange() method multiple times could result in earlier requests being
- 629 overwritten or lost.

630

#### Table 4 - CIM\_KVMRedirectionSAP.RequestStateChange() Method: Return Code Values

| Value | Description                                          |
|-------|------------------------------------------------------|
| 0     | Request was successfully executed.                   |
| 1     | Method is unsupported.                               |
| 2     | Error occurred                                       |
| 4096  | Job started: REF returned to started CIM_ConcreteJob |

#### Table 5 – CIM\_KVMRedirectionSAP.RequestStateChange() Method: Parameters

| Qualifiers | Name           | Туре                | Description/Values                                                                         |
|------------|----------------|---------------------|--------------------------------------------------------------------------------------------|
| IN         | RequestedState | uint16              | Valid state values:                                                                        |
|            |                |                     | 2 (Enabled) 3 (Disabled) 6 (Enabled but Offline)                                           |
| OUT        | Job            | CIM_ConcreteJob REF | Returned if job started                                                                    |
| IN         | TimeoutPeriod  | datetime            | Client specified maximum amount of time the transition to a new state is supposed to take: |
|            |                |                     | 0 or NULL – No time requirements                                                           |
|            |                |                     | <interval> - Maximum time allowed</interval>                                               |

#### 8.2.1 CIM\_KVMRedirectionSAP.RequestStateChange() — Conditional Support

- When an instance of CIM EnabledLogicalElementCapabilities is associated with the
- 634 CIM KVMRedirectionSAP instance and the
- 635 CIM\_EnabledLogicalElementCapabilities.RequestedStatesSupported property contains at least one
- value, the CIM\_KVMRedirectionSAP.RequestStateChange() method shall be implemented and
- 637 supported. The CIM\_KVMRedirectionSAP.RequestStateChange() method shall not return a value of 1
- 638 (Not Supported).

631

632

639

654

## 8.2.2 Enabling a Singular KVM Redirection

- When multiple instances of CIM\_KVMRedirectionSAP are associated with an instance of
- 641 CIM RedirectionService, the service shall guarantee that the number of CIM KVMRedirectionSAP with
- the value of EnabledState as 2 (Enabled) do not exceed the MaxCurrentEnabledSAPs property value.
- When CIM\_KVMRedirectionSAP.RequestedState parameter has a value of 2 (Enabled) and there are
- 644 MaxCurrentEnabledSAPs instances of CIM KVMRedirectionSAP with the value of EnabledState as 2
- 645 (Enabled), then CIM KVMRedirectionSAP.RequestStateChange() shall complete with an error.
- When the instance of CIM\_KVMRedirectionSAP is associated to an instance of CIM\_RedirectionService
- 647 whose MaxCurrentEnabledSAPs property has a value of 1, the method shall exhibit the following
- 648 additional behavior.
- When the CIM\_KVMRedirectionSAP.RequestedState parameter has a value of 2 (Enabled) and the
- 650 CIM\_KVMRedirectionSAP.RequestedStateChange() method completes successfully, the value of the
- 651 EnabledState property of all other instances of CIM KVMRedirectionSAP associated with the instance of
- 652 CIM RedirectionService shall be set to 6 (Enabled but Offline) if their prior value of EnabledState was 2
- (Enabled) or 3 (Disabled) if the value of EnabledState has never been set to 2 (Enabled).

## 8.3 Profile Conventions for Operations

- For each profile class (including associations), the implementation requirements for operations, including those in the following default list, are specified in class-specific subclauses of this clause.
- The default list of operations is as follows:
- 658 GetInstance
- 659 Associators
- 661 References

• ReferenceNames

665

675

676

- EnumerateInstances
- EnumerateInstanceNames

## 8.4 CIM\_BindsTo Operations

Table 6 lists implementation requirements for operations. If implemented, these operations shall be implemented as defined in <u>DSP0200</u>. In addition, and unless otherwise stated in Table 6, all operations in the default list in 8.3 shall be implemented as defined in <u>DSP0200</u>.

669 NOTE: Related profiles may define additional requirements on operations for the profile class.

## 670 Table 6 – CIM\_BindsTo Operations

| Operation       | Requirement | Messages |
|-----------------|-------------|----------|
| GetInstance     | Mandatory   | None     |
| Associators     | Unspecified | None     |
| AssociatorNames | Unspecified | None     |
| References      | Unspecified | None     |
| ReferenceNames  | Unspecified | None     |

## 8.5 CIM\_DeviceSAPImplementation Operations

Table 7 lists implementation requirements for operations. If implemented, these operations shall be implemented as defined in <u>DSP0200</u>. In addition, and unless otherwise stated in Table 7, all operations in the default list in 8.3 shall be implemented as defined in <u>DSP0200</u>.

NOTE: Related profiles may define additional requirements on operations for the profile class.

#### Table 7 – CIM DeviceSAPImplementation Operations

| Operation       | Requirement | Messages |
|-----------------|-------------|----------|
| GetInstance     | Mandatory   | None     |
| Associators     | Unspecified | None     |
| AssociatorNames | Unspecified | None     |
| References      | Unspecified | None     |
| ReferenceNames  | Unspecified | None     |

## 8.6 CIM\_ElementCapabilities Operations

Table 8 lists implementation requirements for operations. If implemented, these operations shall be implemented as defined in <u>DSP0200</u>. In addition, and unless otherwise stated in Table 8, all operations in the default list in 8.3 shall be implemented as defined in <u>DSP0200</u>.

681 NOTE: Related profiles may define additional requirements on operations for the profile class.

#### 682

683

687

689

690

691

692 693

694

695

Table 8 - CIM\_ElementCapabilities Operations

| Operation       | Requirement | Messages |
|-----------------|-------------|----------|
| GetInstance     | Mandatory   | None     |
| Associators     | Unspecified | None     |
| AssociatorNames | Unspecified | None     |
| References      | Unspecified | None     |
| ReferenceNames  | Unspecified | None     |

## 8.7 CIM\_RedirectionServiceCapabilities Operations

Table 9 lists implementation requirements for operations. If implemented, these operations shall be implemented as defined in <u>DSP0200</u>. In addition, and unless otherwise stated in Table 9, all operations in the default list in 8.3 shall be implemented as defined in <u>DSP0200</u>.

NOTE: Related profiles may define additional requirements on operations for the profile class.

#### 688 Table 9 – CIM\_RedirectionServiceCapabilities Operations

| Operation       | Requirement | Messages |
|-----------------|-------------|----------|
| GetInstance     | Mandatory   | None     |
| Associators     | Unspecified | None     |
| AssociatorNames | Unspecified | None     |
| References      | Unspecified | None     |
| ReferenceNames  | Unspecified | None     |

#### 8.8 CIM\_HostedService Operations

Table 10 lists implementation requirements for operations. If implemented, these operations shall be implemented as defined in <u>DSP0200</u>. In addition, and unless otherwise stated in Table 10, all operations in the default list in 8.3 shall be implemented as defined in <u>DSP0200</u>.

NOTE: Related profiles may define additional requirements on operations for the profile class.

#### Table 10 - CIM\_HostedService Operations

| Operation       | Requirement | Messages |
|-----------------|-------------|----------|
| GetInstance     | Mandatory   | None     |
| Associators     | Unspecified | None     |
| AssociatorNames | Unspecified | None     |
| References      | Unspecified | None     |
| ReferenceNames  | Unspecified | None     |

### 8.9 CIM\_HostedAccessPoint Operations

Table 11 lists implementation requirements for operations. If implemented, these operations shall be implemented as defined in <u>DSP0200</u>. In addition, and unless otherwise stated in Table 11, all operations in the default list in 8.3 shall be implemented as defined in <u>DSP0200</u>.

699 NOTE: Related profiles may define additional requirements on operations for the profile class.

700

Table 11 - CIM\_HostedAccessPoint Operations

| Operation       | Requirement | Messages |
|-----------------|-------------|----------|
| GetInstance     | Mandatory   | None     |
| Associators     | Unspecified | None     |
| AssociatorNames | Unspecified | None     |
| References      | Unspecified | None     |
| ReferenceNames  | Unspecified | None     |

## 701 8.10 CIM\_ServiceAffectsElement Operations

Table 12 lists implementation requirements for operations. If implemented, these operations shall be implemented as defined in <u>DSP0200</u>. In addition, and unless otherwise stated in Table 12, all operations in the default list in 8.3 shall be implemented as defined in <u>DSP0200</u>.

NOTE: Related profiles may define additional requirements on operations for the profile class.

706

707

708

709

710

705

Table 12 - CIM\_ServiceAffectsElement Operations

| Operation       | Requirement | Messages |
|-----------------|-------------|----------|
| GetInstance     | Mandatory   | None     |
| Associators     | Unspecified | None     |
| AssociatorNames | Unspecified | None     |
| References      | Unspecified | None     |
| ReferenceNames  | Unspecified | None     |

### 8.11 CIM\_ServiceAccessBySAP Operations

Table 13 lists implementation requirements for operations. If implemented, these operations shall be implemented as defined in <u>DSP0200</u>. In addition, and unless otherwise stated in Table 13, all operations in the default list in 8.3 shall be implemented as defined in <u>DSP0200</u>.

711 NOTE: Related profiles may define additional requirements on operations for the profile class.

712 Table 13 – CIM\_ServiceAccessBySAP Operations

| Operation       | Requirement | Messages |
|-----------------|-------------|----------|
| GetInstance     | Mandatory   | None     |
| Associators     | Unspecified | None     |
| AssociatorNames | Unspecified | None     |
| References      | Unspecified | None     |
| ReferenceNames  | Unspecified | None     |

### 713 8.12 CIM\_RedirectionService Operations

Table 14 lists implementation requirements for operations. If implemented, these operations shall be implemented as defined in <u>DSP0200</u>. In addition, and unless otherwise stated in Table 14, all operations in the default list in 8.3 shall be implemented as defined in <u>DSP0200</u>.

NOTE: Related profiles may define additional requirements on operations for the profile class.

#### 718

Table 14 - CIM\_RedirectionService Operations

| Operation       | Requirement | Messages    |
|-----------------|-------------|-------------|
| GetInstance     | Mandatory   | None        |
| ModifyInstance  | Optional    | See 8.12.1. |
| Associators     | Unspecified | None        |
| AssociatorNames | Unspecified | None        |
| References      | Unspecified | None        |
| ReferenceNames  | Unspecified | None        |

## 719 **8.12.1 CIM\_RedirectionService – ModifyInstance Operation**

This section details the specific requirements for the ModifyInstance operation applied to an instance of CIM\_RedirectionService.

#### 722 8.12.1.1 CIM\_RedirectionService.ElementName property

- 723 When there is an instance of CIM\_RedirectionServiceCapabilities associated with the
- 724 CIM\_RedirectionService instance and the
- 725 CIM\_RedirectionServiceCapabilities.ElementNameEditSupported property has a value of TRUE, the
- 726 implementation shall allow the ModifyInstance operation to change the value of the ElementName
- 727 property of the CIM\_RedirectionService instance. The ModifyInstance operation shall enforce the length
- 728 restriction specified in the MaxElementNameLen property of the CIM\_RedirectionServiceCapabilities.
- 729 When there is not an instance of CIM\_RedirectionServiceCapabilities associated with the
- 730 CIM\_RedirectionService instance, or the ElementNameEditSupported property of the
- 731 CIM RedirectionServiceCapabilities has a value of FALSE, the implementation shall not allow the
- 732 ModifyInstance operation to change the value of the ElementName property of the
- 733 CIM RedirectionService instance.

### 734 8.13 CIM\_KVMRedirectionSAP Operations

- Table 15 lists implementation requirements for operations. If implemented, these operations shall be implemented as defined in DSP0200. In addition, and unless otherwise stated in Table 15, all operations
- 737 in the default list in 8.3 shall be implemented as defined in DSP0200.
- 738 NOTE: Related profiles may define additional requirements on operations for the profile class.

#### 739 **Table 15 – CIM\_KVMRedirectionSAP Operations**

| Operation       | Requirement | Messages    |
|-----------------|-------------|-------------|
| GetInstance     | Mandatory   | None        |
| ModifyInstance  | Optional    | See 8.13.1. |
| Associators     | Unspecified | None        |
| AssociatorNames | Unspecified | None        |
| References      | Unspecified | None        |
| ReferenceNames  | Unspecified | None        |

#### 740 8.13.1 CIM\_KVMRedirectionSAP — ModifyInstance Operation

741 This section details the specific requirements for the ModifyInstance operation applied to an instance of

742 CIM\_KVMRedirectionSAP.

#### 743 8.13.1.1 CIM\_KVMRedirectionSAP.ElementName property

- 744 When there is an instance of CIM EnabledLogicalElementCapabilities associated with the
- 745 CIM KVMRedirectionSAP instance and the
- 746 CIM EnabledLogicalElementCapabilities.ElementNameEditSupported property has a value of TRUE, the
- 747 implementation shall allow the ModifyInstance operation to change the value of the ElementName
- 748 property of the CIM\_KVMRedirectionSAP instance. The ModifyInstance operation shall enforce the length
- 749 restriction specified in the MaxElementNameLen property of the
- 750 CIM\_EnabledLogicalElementCapabilities.
- 751 When there is not an instance of CIM\_EnabledLogicalElementCapabilities associated with the
- 752 CIM KVMRedirectionSAP instance, or the ElementNameEditSupported property of the
- 753 CIM\_EnabledLogicalElementCapabilities has a value of FALSE, the implementation shall not allow the
- 754 ModifyInstance operation to change the value of the ElementName property of the
- 755 CIM KVMRedirectionSAP instance.

#### 9 Use Cases

756

759

772

773

757 This section contains object diagrams and use cases specific to *KVM Redirection Profile*. The use cases 758 are informative and are not intended to define the requirements for conformance.

## 9.1 Advertising the Profile Conformance

- The object diagram in Figure 2 shows how instances of CIM\_RegisteredProfile are used to identify the
- 761 version of the KVM Redirection Profile with which an instance of CIM RedirectionService and its
- 762 associated instances are conformant.
- An instance of CIM\_RegisteredProfile exists for each profile that is instrumented in the system. One
- 764 instance of CIM RegisteredProfile identifies the DMTF Base Server Profile, version 1.0.0. The other
- 765 instance identifies the DMTF KVM Redirection Profile, version 1.0.0. The Central Instance is the
- 766 CIM RedirectionService. The Scoping Instance is the CIM ComputerSystem instance.
- This instance of CIM\_ComputerSystem is conformant with the DMTF <u>Base Server Profile</u> version 1.0.0 as indicated by the CIM\_ElementConformsToProfile association to the CIM\_RegisteredProfile instance.
- This instance of CIM\_RedirectionService is conformant with the DMTF *KVM Redirection Profile* version 1.0.0 as indicated by the CIM\_ElementConformsToProfile association to the CIM\_RegisteredProfile instance.

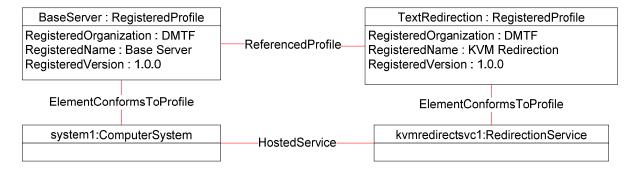

Figure 2 – Registered Profile

Version 1.0.0 DMTF Standard 27

## 9.2 Object Diagram for a Monolithic Server

Figure 3 shows the object diagram for a monolithic server, system1, which has a Service which can

redirect the KVM console devices to the network port. Both the KVM devices and the network port are

- part of system1 and modeled by the instances of CIM\_SystemDevice.
- 778 The KVM console session is represented with a source (kvmredirectsvc1), a destination
- 779 (kvmredirectsap1) and the instance of CIM\_ServiceAccessBySAP association between them. The KVM
- 780 Redirection Service (kvmredirectsvc1) is hosted on system1 as represented by the CIM HostedService
- association between system1 and kvmredirectsvc1. The service (kvmredirectsvc1) affects system1 as
- 782 represented by the CIM ServiceAffectsElement association between system1 and kvmredirectsvc1. This
- 783 signifies that system1 is the source of the KVM console which can be redirected.
- 784 The service also affects keyboard1, displayctrlr1 and mouse1 as represented by the
- 785 CIM\_ServiceAffectsElement association between keyboard1, displayctrlr1 and mouse1 and
- 786 kvmredirectsvc1. Keyboard1 is an instance of CIM\_Keyboard, displayctrlr1 is an instance of
- 787 CIM DisplayController and *mouse1* is an instance of CIM PointingDevice, all of which are a concrete
- subclass of CIM\_LogicalDevice. This signifies that keyboard1, displayctrlr1 and mouse1 are the Original
- 789 Destination of a KVM console which can be redirected.
- 790 The KVM Redirection Session (kvmredirectsap1) is hosted on system1 as represented by the
- 791 CIM\_HostedAccessPoint association between system1 and kvmredirectsap1. The Session
- 792 (kvmredirectsap1) provides a SAP for system1 as represented by the CIM\_SAPAvailableForElement
- association between *system1* and *kvmredirectsap1*. Note that any properties, such as encryption
- algorithms or settings, for the KVM Protocol's transport can be included on the Protocol Endpoint
- 795 protoendpt1.

801

802

774

- From *kvmredirectsap1*, the CIM\_BindsTo association can be traversed to the CIM\_ProtocolEndpoint
- 797 (protoendpt1). From protoendpt1, the CIM\_PortImplementsEndpoint association can be traversed to the
- 798 network port (*networkport1*), a device on *system1*.

799 In the figure, the KVM Redirection specified by *kvmredirectsvc1* and *kvmredirectsap1* is active, since the 800 state of the *kvmredirectsvc1* is 2 (Enabled) and the state of the *kvmredirectsap1* is 2 (Enabled).

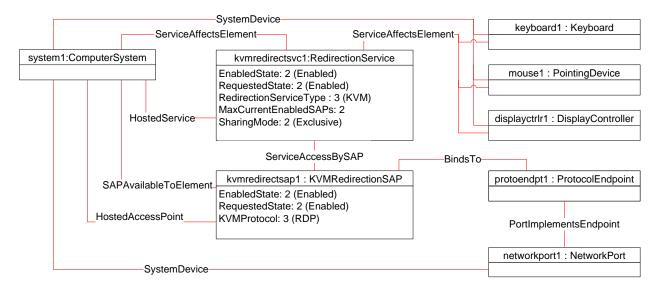

Figure 3 – Monolithic System Object Diagram

28 DMTF Standard Version 1.0.0

## 9.3 Object Diagram for Monolithic Server with Service Processor

- Figure 4 shows the object diagram for a monolithic server with a service processor.
- The diagram is similar to Figure 3, except there is now an instance of CIM\_ComputerSystem, *sp1*,
- representing the service processor which has a network port.
- 807 The KVM Redirection Service (kvmredirectsvc1) is hosted on sp1 as represented by the
- 808 CIM\_HostedService association between *sp1* and *kvmredirectsvc1*.
- The service affects system1 as represented by the CIM\_ServiceAffectsElement association between
- 810 system1 and kvmredirectsvc1. This signifies that system1 is the source of the KVM console which can be
- 811 redirected.

803

826

827

- 812 The service also affects keyboard1, displayctrlr1 and mouse1 as represented by the
- 813 CIM ServiceAffectsElement association between keyboard1, displayctrlr1 and mouse1 and
- 814 kvmredirectsvc1. This signifies that keyboard1, displayctrlr1 and mouse1 are the Original Destination of a
- 815 KVM console which can be redirected. keyboard1, displayctrlr1 and mouse1 are associated to system1
- 816 through CIM\_SystemDevice (not shown).
- 817 The KVM Redirection Session (kvmredirectsap1) is hosted on sp1 as represented by the
- 818 CIM\_HostedAccessPoint association between *sp1* and *kvmredirectsap1*. The Session (*kvmredirectsap1*)
- 819 provides a SAP for system1 as represented by the CIM SAPAvailableForElement association between
- 820 system1 and kvmredirectsap1.
- 821 From kvmredirectsap1, the CIM\_BindsTo association can be traversed to the CIM\_ProtocolEndpoint
- 822 (protoendpt1). From protoendpt1, the CIM PortImplementsEndpoint association can be traversed to the
- network port (*networkport1*), a device on *sp1*.
- In the figure, the KVM Redirection specified by kvmredirectsvc1 and kvmredirectsap1 is active, since the
- state of the *kvmredirectsvc1* is 2 (Enabled) and the state of the *kvmredirectsap1* is 2 (Enabled).

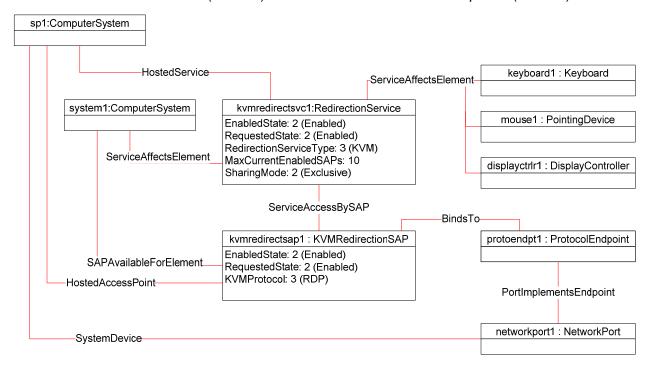

Figure 4 – Monolithic System with Service Processor Object Diagram

Version 1.0.0 DMTF Standard 29

## 9.4 Object Diagram for a Modular System

The Figure 5 shows a modular system which can redirect the KVM devices on a blade to the network port

- of the chassis management module (CMM) or the network port of the blade. The chassis management
- module is represented with an instance of CIM\_ComputerSystem, chassismgr1. The blade is
- represented with an instance of CIM\_ComputerSystem, *blade1*.
- The KVM Redirection Service (kvmredirectsvc1) is hosted on chassismgr1 as represented by the
- 834 CIM\_HostedService association between chassismgr1 and kvmredirectsvc1. The service affects blade1
- as represented by the CIM\_ServiceAffectsElement association between *blade1* and *kvmredirectsvc1*.
- This signifies that *blade1* is the source of the KVM console which can be redirected.
- 837 The service also affects keyboard1, displayctrlr1 and mouse1 as represented by the
- 838 CIM\_ServiceAffectsElement association between keyboard1, displayctrlr1 and mouse1 and
- 839 kvmredirectsvc1. This signifies that keyboard1, displayctrlr1 and mouse1 are the Original Destination of a
- KVM console which can be redirected. The instance *keyboard1*, *displayctrlr1* and *mouse1* are associated
- to blade1 via an instance of CIM\_SystemDevice.
- There are two KVM Redirection Sessions, kvmredirectsap1 and kvmredirectsap2. Each is associated to
- the Service via an instance of the CIM ServiceAccessBySAP associations.
- One KVM Redirection Session (kvmredirectsap1) is hosted on blade1 as represented by the
- 845 CIM HostedAccessPoint association between blade1 and kvmredirectsap1. This shows that the
- resources of blade1 are used to host the redirection session. The Session (kvmredirectsap1) provides a
- SAP for blade1 as represented by the CIM\_SAPAvailableForElement association between blade1 and
- 848 kvmredirectsap1.

828

- From kvmredirectsap1, the CIM\_BindsTo association can be traversed to the CIM\_ProtocolEndpoint
- 850 (protoendpt1). From protoendpt1, the CIM PortImplementsEndpoint association can be traversed to the
- network port (*networkport1*), a device on *blade1*.
- The other KVM Redirection Session (kvmredirectsap2) is hosted on chassismgr1 as represented by the
- 853 CIM HostedAccessPoint association between chassismar1 and kymredirectsap2. This shows that the
- resources of chassismgr1 are used to host the redirection session. The Session (kvmredirectsap2) also
- provides a SAP for blade1 as represented by the CIM\_SAPAvailableForElement association between
- 856 blade1 and kymredirectsap2.
- 857 From kymredirectsap2, the CIM BindsTo association can be traversed to the CIM ProtocolEndpoint
- 858 (protoendpt2). From protoendpt2, the CIM\_PortImplementsEndpoint association can be traversed to the
- network port (networkport2), a device on chassismgr1.
- 860 Note that both kymredirectsap1 and kymredirectsap2 are associated to blade1 with the
- 861 CIM\_SAPAvailableForElement, since *blade1* is the source of the KVM Redirection regardless of whether
- the SAP is hosted on the blade1 or chassismgrr1.
- 863 In the figure, the KVM Redirection specified by kvmredirectsvc1 and kvmredirectsap1 is active, since the
- state of kvmredirectsvc1 is 2 (Enabled) and the state of kvmredirectsap1 is 2 (Enabled). The state of
- kvmredirectsap2 is 3 (Disabled), which means that the session specified by kvmredirectsvc1 and
- 866 *kvmredirectsap2* is not permitted to be made active.

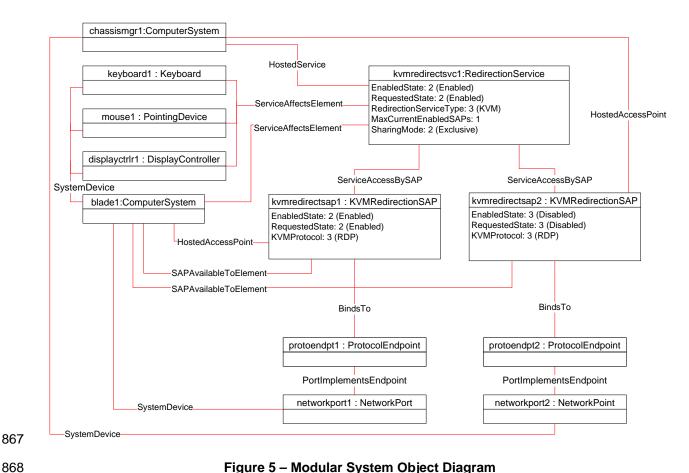

Figure 5 - Modular System Object Diagram

## Determine Whether a System Has KVM Consoles That Can Be Redirected.

867

869

870

871

872

873

874

875

876

877 878

879

880

881

882

883 884

885

886

887

A client can determine whether a computer system of interest has KVM consoles that can be redirected as follows:

- Start at the instance of CIM\_ComputerSystem which represents the computer system whose KVM consoles are of interest.
- Enumerate the instances of the CIM RedirectionService which are associated to the CIM\_ComputerSystem via an instance of the CIM\_ServiceAffectsElement association.
- If the enumeration is zero, the computer system has no KVM console that can be redirected. 3)
- Otherwise, the computer system has at least one KVM console that can be redirected. Each instance of CIM RedirectionService so found represents a Service on the computer system.

## Determine Whether a Keyboard, Display Controller or Pointing Device Can Be Redirected

A client can determine whether a keyboard, display controller or pointing device of interest can be redirected as follows:

- Start at the instance of CIM\_Keyboard, CIM\_DisplayController and/or CIM\_PointingDevice which represents the device(s) of interest.
- Enumerate the instances of the CIM\_RedirectionService which are associated to the 2) CIM Keyboard, CIM DisplayController and/or CIM PointingDevice via an instance of the CIM\_ServiceAffectsElement association.

Version 1.0.0 **DMTF Standard** 31

3) If the enumeration is zero, the KVM console cannot be redirected.

889

890

891 892

893

894

895

896

897

898

899

900

901

902

903 904

905 906

907

908

909

910 911

912 913

914

915 916

917918

919

920

922

923

924

925

4) Otherwise, the keyboard, display controller or pointing device of interest is the Original Destination for at least one KVM Redirection. Each session can be found by using the CIM RedirectionService, so found, as the Service.

5) It is advisable to enumerate the instances of any other CIM\_LogicalDevice with which the CIM\_RedirectionService is associated, since this service may affect more than one device. To do that, enumerate the instances of CIM\_LogicalDevice, such as CIM\_Keyboard, CIM\_DisplayController and/or CIM\_PointingDevice which are associated to the instance of CIM\_RedirectionService via an instance of the CIM\_ServiceAffectsElement association (other than the one found in step 2).

## 9.7 Find the KVM Redirection Services for a Computer System

A client can determine the KVM Redirection Service on a computer system of interest as follows:

- Start at the instance of CIM\_ComputerSystem which represents the computer system of interest.
- 2) Enumerate the instances of the CIM\_RedirectionService which are associated to the CIM\_ComputerSystem via an instance of the CIM\_ServiceAffectsElement association and which have a CIMRedirectionService.RedirectionServiceType set to 3 (KVM).
- 3) Each instance of CIM\_RedirectionService, so found, is a KVM Redirection Service for the computer system of interest.

## 9.8 Find the Original Destinations on a Computer System

A client can determine the sources of KVM Console Flows (or Original Destinations) on a computer system of interest as follows:

- Start at the instance of CIM\_ComputerSystem which represents the computer system of interest.
- 2) Determine the KVM Redirection Services for the computer system using the use case in 9.7.
- 3) From each instance of CIM\_RedirectionService so found, determine if there is an instance of CIM\_LogicalDevice which is associated to the instance of CIM\_RedirectionService via an instance of the CIM\_ServiceAffectsElement association.
- 4) If an instance of CIM\_LogicalDevice does not exist, there may be no further information to determine the Original Destination of the KVM Redirection Service.
- Each instance of CIM\_LogicalDevice, so found, is a Original Destination for the computer system of interest.

#### 9.9 Find the KVM Redirection Sessions for a Service

- 921 A client can determine the KVM Redirection Sessions for a Service of interest as follows:
  - 1) Start at the instance of CIM\_RedirectionService of interest. (The instance could be found using the use case in 9.6).
  - Enumerate the instances of CIM\_KVMRedirectionSAP which are associated via an instance of CIM\_ServiceAccessBySAP.
- 926 3) Each instance of CIM\_KVMRedirectionSAP, so found, is a KVM Redirection Session for the computer system of interest.

#### 9.10 Find the Destinations for the Redirected KVM Console Flow for a Service

- 929 A client can determine the KVM Redirection destinations redirected from a Service of interest as follows:
- 930 1) Start at the instance of CIM\_RedirectionService of interest. (The instance could be found using the use case in 9.6.)
- 932 2) Determine the KVM Redirection Sessions using the use case in 9.9.
- 933 3) From each instance of CIM\_KVMRedirectionSAP, determine if there is an instance of a subclass of CIM\_ProtocolEndpoint which is associated to the instance of CIM\_KVMRedirectionSAP via an instance of the CIM\_BindsTo association.
- 936 4) If an instance of CIM\_ProtocolEndpoint does not exist, there may be no further information to determine the Destination of the KVM RedirectionSession.
  - Otherwise, for each instance of CIM\_ProtocolEndpoint, so found, traverse the CIM\_PortImplementsEndpoint association to the instance of CIM\_NetworkPort.
- 940 6) Each instance of CIM\_NetworkPort, so found, is a destination of the redirected KVM Console 941 Flow for the Service.

#### 9.11 Find a KVM Redirection

928

938

939

942

946

947

950

951

952

953

954 955

956 957

958

959

960 961

962

- 943 Finding a KVM Redirection involves finding the KVM Redirection Service and the KVM Redirection 944 Session.
- 945 A client can find a KVM Redirection as follows:
  - 1) Use the steps described in 9.7 to find the instance of CIM RedirectionService of interest.
  - Use the steps described in 9.9 to find the instance of CIM\_KVMRedirectionSAP of interest.
- The instance of CIM\_RedirectionService and instance of CIM\_KVMRedirectionSAP, so found, are components the KVM Redirection of interest.

### 9.12 Determine the Type of KVM Redirection State Management Supported

A client can determine whether a KVM Redirection is managed via the state of Session only or via the states of both the Service and Session as follows:

- Start at the instance of CIM\_RedirectionService which is a part of the KVM Redirection of interest.
- 2) Determine if an instance if CIM\_ElementCapabilities exists which associates the instance of CIM RedirectionService to an instance of CIM RedirectionServiceCapabilities.
- 3) If the instance does not exist, the KVM Redirection Session is managed via the state of the Session only.
- 4) Otherwise, on the instance of CIM\_RedirectionServiceCapabilities so found, query the value of the RequestedStateSupported property array.
- If the RequestedStatesSupported property array contains no values, the KVM Redirection is managed via the state of the Session only.
- 963 6) Otherwise, the KVM Redirection can be managed via the state of both Service and Session.

## 9.13 Activate a KVM Redirection — Session Only

When the KVM Redirection is managed via the state of the Session only, a client can start a KVM Redirection as follows:

- Start at the instance of the CIM\_KVMRedirectionSAP which is a component of the KVM Redirection of interest.
- 2) Invoke the RequestStateChange() method with the RequestedState parameter set to 2 (Enabled).
- Verify that the CIM\_KVMRedirectionSAP. EnabledState property is set to a value of 2 (Enabled).
- 4) The KVM Redirection is now active.

964

965

966

967

968 969

970 971

972

973

974

975

976

977

978

979

980

981

982

983 984

985

986

987

988

989

990

Figure 6 shows an initial state of the KVM Redirection as inactive, since the state of *kvmredirectsvc1* is 2 (Enabled), but the state of *kvmredirectsap1* is 6 (Enabled but Offline). The steps described above will change the state of the *kvmredirectsap1* to 2 (Enabled), thereby activating the KVM Redirection specified by *kvmredirectsvc1* and *kvmredirectsap1*. The diagram of the active KVM Redirection will look like Figure 3.

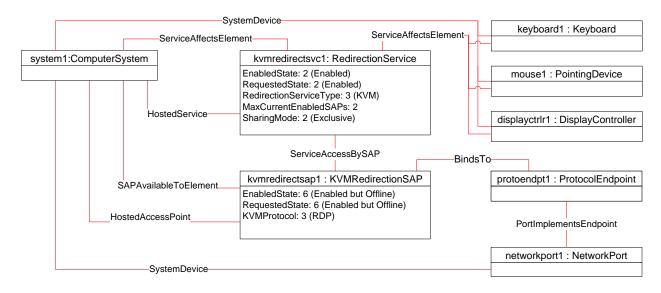

Figure 6 – An Initial State of a Session Managed via the Session State Only

## 9.14 Activate a Singular KVM Redirection

When the KVM Redirection is a Singular KVM Redirection, a client can atomically activate a KVM Redirection and deactivate a previously activated KVM Redirection (see 8.2.2).

This above behavior is accomplished as follows:

- Start at the instance of the CIM\_KVMRedirectionSAP which is a component of the KVM Redirection of interest.
- 2) Invoke the RequestStateChange() method with the RequestedState parameter set to 2 (Enabled).
- 3) Verify that the CIM\_KVMRedirectionSAP.EnabledState property is set to a value of 2 (Enabled).
- 4) The KVM Redirection is now active and any previously active session is now inactive.

Figure 7 shows the object diagram of the initial state of a Singular KVM Redirection. Note that the MaxCurrentEnabledSAPs property of kvmredirectsvc1 is 1, by definition. The state of the Singular KVM Redirection, specified by kvmredirectsvc1 and kvmredirectsap1, is active, since the state of kvmredirectsvc1 is 2 (Enabled) and the state of kvmredirectsap1 is 2 (Enabled).

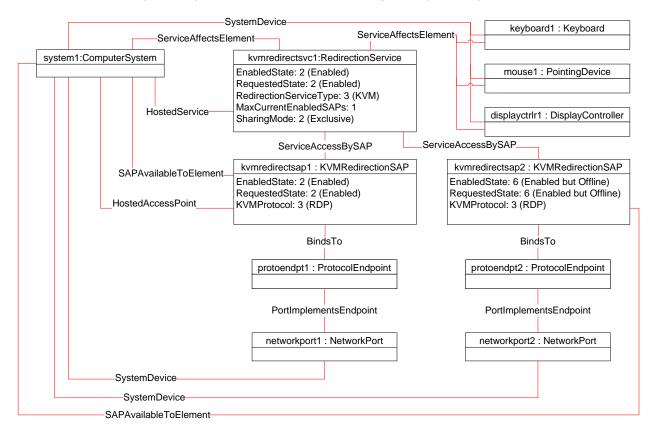

Figure 7 – The Initial State of a Singular KVM Redirection

If the CIM\_KVMRedirectionSAP described in step one above is *kvmredirectsap2*, then the steps described above will change the state of the *kvmredirectsap1* to 6 (Enabled but Offline) and the state of the *kvmredirectsap2* to 2 (Enabled) since MaxCurrentEnabledSAPs is set to 1. This will result in the KVM Redirection Session specified by *kvmredirectsvc1* and *kvmredirectsap2* being active, while the session specified by *kvmredirectsvc1* and *kvmredirectsap1* is inactive.

Figure 8 is an object diagram of the final state of the Singular KVM Redirection, when the call to the RequestedStateChange() method completes successfully.

Version 1.0.0 DMTF Standard 35

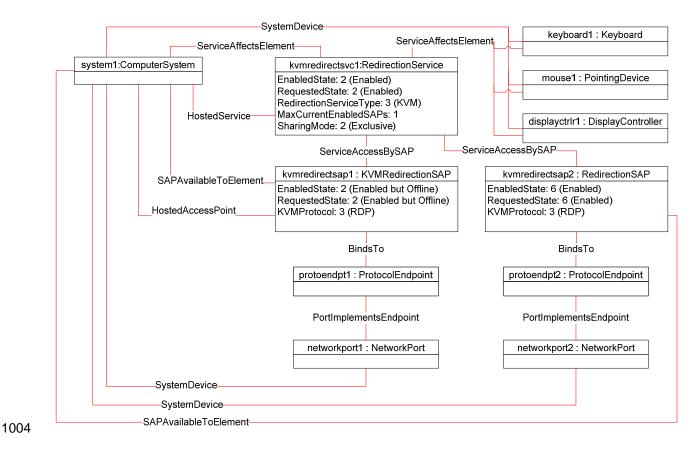

Figure 8 – The Final State of a Singular KVM Redirection

## 9.15 Stop All KVM Redirection Associated with the Source — Session Only

1005

1006

1007

1008

1009

1010

1011

1012

1013

1014

1015

1016

1017

1018 1019

1020

1021

In the following use case, it is assumed that the client knows the instance of CIM\_RedirectionService which specify the KVM Redirection Source of interest.

When the KVM Redirection is managed via the state of the Session only, a client can stop all KVM Redirection as follows:

- Start at the instance of the CIM\_RedirectionService which represents the KVM Redirection Service of interest.
- 2) Enumerate the instances of CIM\_KVMRedirectionSAP which are associated to the instance of CIM\_RedirectionService via an instance of CIM\_ServiceAccessBySAP.
- For each instance of CIM\_KVMRedirectionSAP so found, query the value of the EnabledState property.
- 4) If the state of the CIM\_KVMRedirectionSAP is 2 (Enabled), invoke the RequestStateChange() method with the RequestedState parameter set to 6 (Enabled but Offline).
- 5) Verify that the CIM\_KVMRedirectionSAP.EnabledState property is set to a value of 6 (Enabled but Offline).
- 6) Each KVM Redirection redirected from the Service is now inactive.

## 9.16 Activate a KVM Redirection — Service and Session State Management

When the KVM Redirection is managed via the states of both the Service and Session, a client can start a KVM Redirection as follows:

- 1) Start at the instance of CIM RedirectionService of interest.
- 2) Invoke the CIM\_RedirectionService.RequestStateChange() method with the RequestedState parameter set to 2 (Enabled).
- 3) Verify that the CIM\_RedirectionService.EnabledState property is set to a value of 2 (Enabled).
- 4) Invoke the CIM\_KVMRedirectionSAP.RequestStateChange() method with the RequestedState parameter set to 2 (Enabled).
- 5) Verify that the CIM\_KVMRedirectionSAP.EnabledState property is set to a value of 2 (Enabled).
- 6) The KVM Redirection is now active.

 Figure 9 shows an initial state of the KVM Redirection as inactive, since the state of *kvmredirectsvc1* is 3 (Disabled), and the state of *kvmredirectsap1* is 6 (Enabled but Offline). The steps described above will change the state of *kvmredirectsap1* to 2 (Enabled) and the state of *kvmredirectsvc1* to 2 (Enabled), thereby activating the KVM Redirection specified by *kvmredirectsvc1* and *kvmredirectsap1*. The diagram of the active KVM Redirection will look like Figure 3.

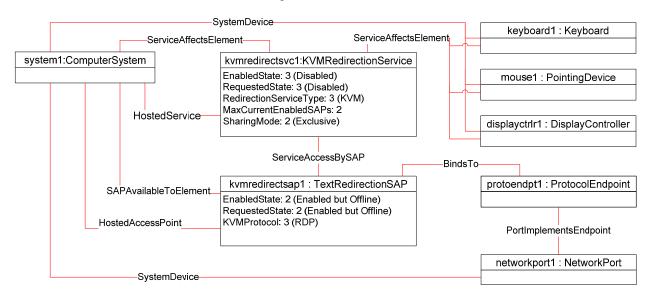

Figure 9 - An Initial State of a Session Managed via the Service and Session State

## 9.17 Stop All KVM Redirection — Service and Session State ManagemenServicet

When the KVM Redirection is managed via the states of both the Service and Session, a client can stop all KVM Redirections associated with the Service as follows:

- 1) Start at the instance of the CIM\_RedirectionService which represents the KVM Redirection Service of interest.
- 2) Change the state of the CIM\_RedirectionService by invoking the RequestStateChange() method with the RequestedState parameter set to 3 (Disabled).
- 3) All KVM Redirections with the CIM RedirectionService as the Service is now inactive.

Version 1.0.0 DMTF Standard 37

#### 9.18 Find the Number of Active KVM Redirection Access Points

1049 A client can find the number of active KVM Redirections for a Service of interest as follows:

- 1) Start at the instance of CIM RedirectionService of interest.
- 1051 2) Query the value of the EnabledState property.

1048

1050

1055

1057

10581059

1060

1061

1062

1068

1074

- 1052 3) If the EnabledState property is 3 (Disabled), then the number of active KVM Redirection is zero.
- 1053 4) If the EnabledState property is 2 (Enabled), then find all instances of CIM\_KVMRedirectionSAP associated via an instance of CIM\_ServiceAccessBySAP.
  - 5) For each CIM\_KVMRedirectionSAP query the value of the EnabledState property.
- 1056 6) Count all the CIM KVMRedirectionSAP.EnabledState properties whose value is 2 (Enabled).

## 9.19 Determine Whether CIM\_RedirectionService. ElementName Can Be Modified

A client can determine whether the ElementName can be modified as follows:

- 1) Start at the instance of CIM RedirectionService.
- Get the CIM\_RedirectionServiceCapabilities instance associated by traversing the CIM\_ElementCapabilities association.
- Query the value of the ElementNameEditSupported property of the instance.
- 1063 4) If the value is TRUE, the CIM\_RedirectionService.ElementName property can be modified by a client.
- 1065 If there is not an instance of CIM RedirectionServiceCapabilities associated with the
- 1066 CIM\_RedirectionService instance, modifying the CIM\_RedirectionService.ElementName property is not supported.

#### 10 CIM Elements

- This section lists the required properties and method for each class required for this profile. Additional requirements on these elements may have been imposed in sections 7 ("Implementation Requirements") and 8 ("Methods").
- Table 16 lists the CIM Elements which are required for this profile. The subsequent sections contain those CIM Elements where additional normative statements can be made.

#### Table 16 - CIM Elements: KVM Redirection Profile

| Element Name                          | Requirement | Description                                     |
|---------------------------------------|-------------|-------------------------------------------------|
| CIM_RegisteredProfile                 | Mandatory   | See 10.1.                                       |
| CIM_BindsTo                           | Optional    | See 10.2.                                       |
| CIM_ElementCapabilities               | Conditional | Referencing CIM_RedirectionService. See 10.3.   |
| CIM_ElementCapabilities               | Conditional | Referencing CIM_KVMRedirectionSAP. See 10.4     |
| CIM_RedirectionServiceCapabilities    | Mandatory   | Associated to CIM_RedirectionService. See 10.5. |
| CIM_EnabledLogicalElementCapabilities | Optional    | Associated to CIM_KVMRedirectionSAP. See 10.6.  |

| Element Name              | Requirement | Description                                |
|---------------------------|-------------|--------------------------------------------|
| CIM_HostedAccessPoint     | Mandatory   | See 10.7.                                  |
| CIM_HostedService         | Mandatory   | See 10.8.                                  |
| CIM_ServiceAffectsElement | Mandatory   | See 10.9.                                  |
| CIM_ServiceAccessBySAP    | Mandatory   | See 10.10.                                 |
| CIM_ServiceAffectsElement | Mandatory   | Referencing CIM_ComputerSystem. See 10.11. |
| CIM_ServiceAffectsElement | Optional    | Referencing CIM_LogicalDevice. See 10.12.  |
| CIM_RedirectionService    | Mandatory   | See 10.13.                                 |
| CIM_KVMRedirectionSAP     | Mandatory   | See 10.14.                                 |

## 10.1 CIM\_RegisteredProfile

1075

1076

1077

1078

1079

1080

1082

1083

1084

CIM\_RegisteredProfile identifies the *KVM Redirection Profile* in order for a client to determine whether an instance of CIM\_ComputerSystem is conformant with this profile. The CIM\_RegisteredProfile class is defined by the *Profile Registration Profile*. With the exception of the mandatory values specified for the properties below, the behavior of the RegisteredProfile instance is per the *Profile Registration Profile*.

Table 17 - Class: CIM\_RegisteredProfile

| Properties             | Requirement | Notes                                                  |
|------------------------|-------------|--------------------------------------------------------|
| RegisteredName         | Mandatory   | This property shall have a value of "KVM Redirection". |
| RegisteredVersion      | Mandatory   | This property shall have a value of "1.0.0".           |
| RegisteredOrganization | Mandatory   | This property shall have a value of 2 (DMTF).          |

#### 1081 **10.2 CIM BindsTo**

The CIM\_BindsTo association is used to relate the CIM\_KVMRedirectionSAP to the CIM\_ProtocolEndpoint which is the destination of the redirected KVM console.

Table 18 – Class: CIM\_BindsTo

| Properties | Requirement | Notes                                                                                                    |
|------------|-------------|----------------------------------------------------------------------------------------------------|
| Antecedent | Mandatory   | This shall be a reference to an instance of the CIM_ProtocolEndpoint class. See 7.4.1.  Cardinality is "01". |
| Dependent  | Mandatory   | This shall be a reference to an instance of the CIM_KVMRedirectionSAP. See 7.4.1.  Cardinality is "1*".      |

# 10.3 CIM\_ElementCapabilities Relating CIM\_RedirectionService to CIM\_RedirectionServiceCapabilities

The CIM\_ElementCapabilities association is used to relate an instance of CIM\_RedirectionServiceCapabilities with the instance of CIM\_RedirectionService.

1085

1086

1089

1090

1091

1094

1095

1097

Table 19 - Class: CIM\_ElementCapabilities Referencing CIM\_RedirectionService

| Properties     | Requirement | Description                                                                                              |
|----------------|-------------|----------------------------------------------------------------------------------------------------|
| ManagedElement | Mandatory   | This shall be a reference to an instance of CIM_RedirectionService. See 7.6.1.1 and 7.6.2.1.             |
|                |             | Cardinality is "1*".                                                                                     |
| Capabilities   | Mandatory   | This shall be a reference to an instance of CIM_RedirectionServiceCapabilities. See 7.6.1.1 and 7.6.2.1. |
|                |             | Cardinality is "01".                                                                                     |

# 10.4 CIM\_ElementCapabilities Relating CIM\_KVMRedirectionSAP to CIM\_EnabledLogicalElementCapabilities

The CIM\_ElementCapabilities association is used to relate an instance of CIM EnabledLogicalElementCapabilities with the instance of CIM KVMRedirectionSAP.

Table 20 - Class: CIM\_ElementCapabilities Referencing CIM\_KVMRedirecitonSAP

| Properties     | Requirement | Description                                                                                                 |
|----------------|-------------|----------------------------------------------------------------------------------------------------|
| ManagedElement | Mandatory   | This shall be a reference to an instance of CIM_KVMRedirectionSAP. See 7.7.1.1 and 7.7.2.1.                 |
|                |             | Cardinality is "1*".                                                                                        |
| Capabilities   | Mandatory   | This shall be a reference to an instance of CIM_EnabledLogicalElementCapabilities. See 7.7.1.1 and 7.7.2.1. |
|                |             | Cardinality is "01".                                                                                        |

## 10.5 CIM\_RedirectionServiceCapabilities Associated to CIM\_RedirectionService

1096 CIM RedirectionServiceCapabilities indicates support for managing the KVM Redirection Service.

Table 21 - Class: CIM RedirectionServiceCapabilities Associated to CIM RedirectionService

| Elements                 | Requirement | Notes                    |
|--------------------------|-------------|--------------------------|
| InstanceID               | Mandatory   | Key                      |
| RequestedStatesSupported | Mandatory   | See 7.6.1.1 and 7.6.2.1. |
| ElementNameEditSupported | Mandatory   | See 7.3.5.1 and 7.3.5.2. |
| MaxElementNameLen        | Conditional | See 7.3.5.1 and 7.3.5.2. |
| SharingModeSupported     | Mandatory   | See 7.3.3.               |

## 10.6 CIM\_EnabledLogicalElementCapabilities Associated to CIM KVMRedirectionSAP

1100 CIM\_EnabledLogicalElementCapabilities indicates support for managing the KVM Redirection Session.

Table 22 – Class: CIM\_EnabledLogicalElementCapabilities Associated to CIM KVMRedirectionSAP

| Elements                 | Requirement | Notes                    |
|--------------------------|-------------|--------------------------|
| InstanceID               | Mandatory   | Key                      |
| RequestedStatesSupported | Mandatory   | See 7.7.1.1 and 7.7.2.1. |
| ElementNameEditSupported | Mandatory   | See 7.4.4.1 and 7.4.4.2. |
| MaxElementNameLen        | Conditional | See 7.4.4.1 and 7.4.4.2. |

#### 10.7 CIM HostedAccessPoint

1098

1099

1101

1102

1103

1106

1107

1111

The CIM\_HostedAccessPoint association is used to relate the CIM\_KVMRedirectionSAP to the CIM\_ComputerSystem to which the KVM console is redirected.

Table 23 - Class: CIM\_HostedAccessPoint

| Properties | Requirement | Notes                                                                              |
|------------|-------------|------------------------------------------------------------------------------------|
| Antecedent | Mandatory   | This shall be a reference to an instance of the CIM_ComputerSystem class. See 7.4. |
|            |             | Cardinality is "1".                                                                |
| Dependent  | Mandatory   | This shall be a reference to an instance of the CIM_KVMRedirectionSAP. See 7.4.    |
|            |             | Cardinality is "*".                                                                |

#### 10.8 CIM\_HostedService

The CIM\_HostedService association is used to relate the CIM\_RedirectionService to the CIM\_ComputerSystem on which it is hosted.

1110 Table 24 – Class: CIM HostedService

| Properties | Requirement | Notes                                                                              |
|------------|-------------|------------------------------------------------------------------------------------|
| Antecedent | Mandatory   | This shall be a reference to an instance of the CIM_ComputerSystem class. See 7.2. |
|            |             | Cardinality is "1".                                                                |
| Dependent  | Mandatory   | This shall be a reference to an instance of the CIM_RedirectionService. See 7.2.   |
|            |             | Cardinality is "*".                                                                |

## 10.9 CIM\_SAPAvailableForElement

The CIM\_ServiceAccessBySAP association is used to relate the instance of CIM\_ComputerSystem to the instances of CIM\_KVMRedirectionSAP which are available as access points for the redirected KVM console.

1115

Table 25 - Class: CIM\_SAPAvailableForElement

| Properties     | Requirement | Notes                                                                                                    |
|----------------|-------------|----------------------------------------------------------------------------------------------------|
| AvailableSAP   | Mandatory   | This shall be a reference to an instance of the CIM_KVMRedirectionSAP class. See 7.4.  Cardinality is "*". |
| ManagedElement | Mandatory   | This shall be a reference to an instance of the CIM_ComputerSystem. See 7.4.  Cardinality is "1".          |

## 10.10 CIM\_ServiceAccessBySAP

The CIM\_ServiceAccessBySAP association is used to relate the instance of CIM\_RedirectionService to the instances of CIM\_KVMRedirectionSAP which are enabled by the service.

1119

1120

1121

1124

1125

1126

1116

Table 26 - Class: CIM\_ServiceAccessBySAP

| Properties | Requirement | Notes                                                                                                    |
|------------|-------------|----------------------------------------------------------------------------------------------------|
| Antecedent | Mandatory   | This shall be a reference to an instance of the CIM_RedirectionService class. See 7.17.1.  Cardinality is "1". |
| Dependent  | Mandatory   | This shall be a reference to an instance of the CIM_KVMRedirectionSAP. See 7.17.1.  Cardinality is "1*".       |

# 10.11 CIM\_ServiceAffectsElement Relating CIM\_RedirectionService to CIM\_ComputerSystem

The CIM\_ServiceAffectsElement association is used to relate the instance of CIM\_RedirectionService to the instance of CIM\_ComputerSystem which represent the source of the KVM console flow.

Table 27 - Class: CIM\_ServiceAffectsElement Referencing CIM\_ComputerSystem

| Properties       | Requirement | Notes                                                                                  |
|------------------|-------------|----------------------------------------------------------------------------------------|
| AffectingElement | Mandatory   | This shall be a reference to an instance of the CIM_RedirectionService class. See 7.1. |
|                  |             | Cardinality is "*".                                                                    |
| AffectedElement  | Mandatory   | This shall be a reference to an instance of the CIM_ComputerSystem. See 7.1.           |
|                  |             | Cardinality is "1".                                                                    |

# 10.12 CIM\_ServiceAffectsElement Relating CIM\_RedirectionService to a Concrete Subclass of CIM\_LogicalDevice

The CIM\_ServiceAffectsElement association is used to relate the instance of CIM\_RedirectionService to the instance of a concrete class of CIM\_LogicalDevice which represent the source of the KVM console flow.

#### Table 28 – Class: CIM\_ServiceAffectsElement Referencing CIM\_LogicalDevice

| Properties       | Requirement | Notes                                                                                                    |
|------------------|-------------|----------------------------------------------------------------------------------------------------|
| AffectingElement | Mandatory   | This shall be a reference to an instance of the CIM_RedirectionService class. See 7.3.2.  Cardinality is "1". |
| AffectedElement  | Mandatory   | This shall be a reference to an instance of CIM_LogicalDevice. See 7.3.2.  Cardinality is "01".               |

## 1131 10.13 CIM\_RedirectionService

1130

1134

1138

The CIM\_RedirectionService class represents the ability to manage the KVM Redirection capabilities of a computer system.

Table 29 – Class: CIM\_RedirectionService

| Properties              | Requirement | Description |
|-------------------------|-------------|-------------|
| SystemCreationClassName | Mandatory   | Key         |
| SystemName              | Mandatory   | Key         |
| CreationClassName       | Mandatory   | Key         |
| Name                    | Mandatory   | Key         |
| ElementName             | Mandatory   | See 7.3.5.  |
| MaxCurrentEnabledSAPs   | Mandatory   | See 7.3.4.  |
| EnabledState            | Mandatory   | See 7.6.    |
| RequestedState          | Mandatory   | See 7.6.    |
| RedirectionServiceType  | Mandatory   | See 7.2.    |
| SharingMode             | Mandatory   | See 7.3.3.  |
| RequestStateChange()    | Mandatory   | See 8.1.    |

## 1135 10.14 CIM\_KVMRedirectionSAP

The CIM\_KVMRedirectionSAP class represents a KVM Redirection capability which is possible on a computer system.

Table 30 – Class: CIM\_KVMRedirectionSAP

| Properties              | Requirement | Description  |
|-------------------------|-------------|--------------|
| SystemCreationClassName | Mandatory   | Key          |
| SystemName              | Mandatory   | Key          |
| Name                    | Mandatory   | Key          |
| CreationClassName       | Mandatory   | Key          |
| ElementName             | Mandatory   | See 7.4.4.   |
| EnabledState            | Mandatory   | See 7.7.1.3. |
| RequestedState          | Mandatory   | See 7.7.1.2. |
| KVMProtocol             | Mandatory   | See 7.4.2.   |
| OtherKVMProtocol        | Conditional | See 7.4.2.   |
| RequestStateChange()    | Mandatory   | See 8.2.     |

1139 ANNEX A
1140 (informative)
1141

## **Change Log**

| Version | Date       | Description                 |  |
|---------|------------|-----------------------------|--|
| 1.0.0a  | 08/06/2007 | Initial Preliminary Version |  |
| 1.0.0   | 06/16/2009 | DMTF Standard Release       |  |

1143 1144

1142